# Package 'BTLLasso'

February 12, 2024

<span id="page-0-0"></span>Type Package

Title Modelling Heterogeneity in Paired Comparison Data

Version 0.1-13

Date 2024-02-12

Author Gunther Schauberger

Maintainer Gunther Schauberger <gunther.schauberger@tum.de>

Description Performs 'BTLLasso' as de-

scribed by Schauberger and Tutz (2019) [<doi:10.18637/jss.v088.i09>](https://doi.org/10.18637/jss.v088.i09) and Schauberger and Tutz (2017) <doi:10.1177/14710 Lasso is a method to include different types of variables in paired comparison models and, therefore, to allow for heterogeneity between subjects. Variables can be subject-specific, objectspecific and subject-object-specific and can have an influence on the attractiveness/strength of the objects. Suitable L1 penalty terms are used to cluster certain effects and to reduce the complexity of the models.

License GPL  $(>= 2)$ 

**Imports** Rcpp  $(>= 0.11.3)$ , stringr, psychotools

Depends Matrix, parallel

LinkingTo Rcpp, RcppArmadillo

RoxygenNote 7.3.1

Encoding UTF-8

NeedsCompilation yes

Repository CRAN

Date/Publication 2024-02-12 09:20:12 UTC

# R topics documented:

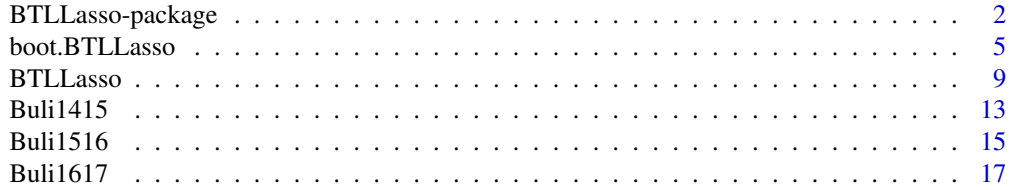

<span id="page-1-0"></span>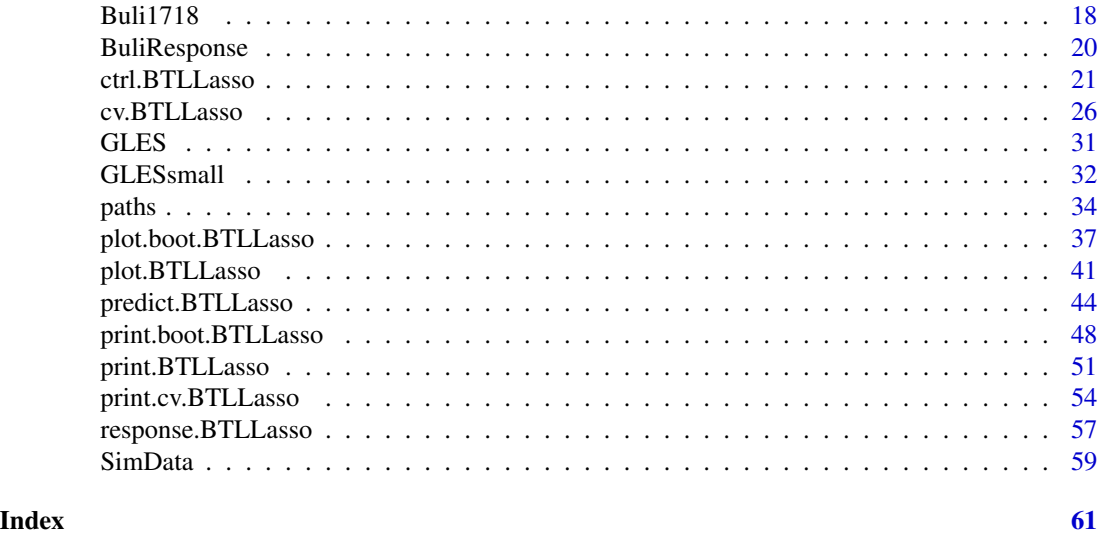

BTLLasso-package *BTLLasso*

#### **Description**

Performs BTLLasso, a method to model heterogeneity in paired comparison data. Different types of covariates are allowd to have an influence on the attractivity/strength of the objects. Covariates can be subject-specific, object-specific or subject-object-specific. L1 penalties are used to reduce the complexity of the model by enforcing clusters of equal effects or by elimination of irrelevant covariates. Several additional functions are provided, such as cross-validation, bootstrap intervals, and plot functions.

#### Author(s)

Gunther Schauberger <gunther.schauberger@tum.de>

# References

Schauberger, Gunther and Tutz, Gerhard (2019): BTLLasso - A Common Framework and Software Package for the Inclusion and Selection of Covariates in Bradley-Terry Models, *Journal of Statistical Software*, 88(9), 1-29, [doi:10.18637/jss.v088.i09](https://doi.org/10.18637/jss.v088.i09)

Schauberger, Gunther and Tutz, Gerhard (2017): Subject-specific modelling of paired comparison data: A lasso-type penalty approach, *Statistical Modelling*, 17(3), 223 - 243

Schauberger, Gunther, Groll Andreas and Tutz, Gerhard (2018): Analysis of the importance of on-field covariates in the German Bundesliga, *Journal of Applied Statistics*, 45(9), 1561 - 1578

# See Also

[BTLLasso](#page-8-1), [cv.BTLLasso](#page-25-1)

# BTLLasso-package 3

#### Examples

```
## Not run:
op <- par(no.readonly = TRUE)
##############################
##### Example with simulated data set containing X, Z1 and Z2
##############################
data(SimData)
## Specify control argument
## -> allow for object-specific order effects and penalize intercepts
ctrl <- ctrl.BTLLasso(penalize.intercepts = TRUE, object.order.effect = TRUE,
                      penalize.order.effect.diffs = TRUE)
## Simple BTLLasso model for tuning parameters lambda
m.sim <- BTLLasso(Y = SimData$Y, X = SimData$X, Z1 = SimData$Z1,
                  Z2 = SimData$Z2, control = ctr1)m.sim
par(xpd = TRUE)plot(m.sim)
## Cross-validate BTLLasso model for tuning parameters lambda
set.seed(1860)
m.sim.cv <- cv.BTLLasso(Y = SimData$Y, X = SimData$X, Z1 = SimData$Z1,
                        Z2 = SimData$Z2, control = ctr1)m.sim.cv
coef(m.sim.cv)
logLik(m.sim.cv)
head(predict(m.sim.cv, type="response"))
head(predict(m.sim.cv, type="trait"))
plot(m.sim.cv, plots_per_page = 4)
## Example for bootstrap intervals for illustration only
## Don't calculate bootstrap intervals with B = 20!!!!
set.seed(1860)
m.sim.boot <- boot.BTLLasso(m.sim.cv, B = 20, cores = 20)
m.sim.boot
plot(m.sim.boot, plots_per_page = 4)
##############################
##### Example with small version from GLES data set
##############################
data(GLESsmall)
```
## extract data and center covariates for better interpretability

```
Y <- GLESsmall$Y
X <- scale(GLESsmall$X, scale = FALSE)
Z1 <- scale(GLESsmall$Z1, scale = FALSE)
## vector of subtitles, containing the coding of the X covariates
subs.X <- c('', 'female (1); male (0)')
## Cross-validate BTLLasso model
m.gles.cv <- cv.BTLLasso(Y = Y, X = X, Z1 = Z1)
m.gles.cv
coef(m.gles.cv)
logLik(m.gles.cv)
head(predict(m.gles.cv, type="response"))
head(predict(m.gles.cv, type="trait"))
par(xpd = TRUE, mar = c(5, 4, 4, 6))plot(m.gles.cv, subs.X = subs.X, plots\_per\_page = 4, which = 2:5)paths(m.gles.cv, y.axis = 'L2')
##############################
##### Example with Bundesliga data set
##############################
data(Buli1516)
Y <- Buli1516$Y5
Z1 <- scale(Buli1516$Z1, scale = FALSE)
ctrl.buli <- ctrl.BTLLasso(object.order.effect = TRUE,
                           name.order = "Home",
                           penalize.order.effect.diffs = TRUE,
                           penalize.order.effect.absolute = FALSE,
                           order.center = TRUE, lambda2 = 1e-2)
set.seed(1860)
m.buli \leftarrow cv.BTLLasso(Y = Y, Z1 = Z1, control = ctr1.buli)m.buli
par(xpd = TRUE, mar = c(5, 4, 4, 6))plot(m.buli)
##############################
##### Example with Topmodel data set
##############################
data("Topmodel2007", package = "psychotree")
Y.models <- response.BTLLasso(Topmodel2007$preference)
```

```
X.models <- scale(model.matrix(preference~., data = Topmodel2007)[,-1])
rownames(X.models) <- paste0("Subject",1:nrow(X.models))
```
# <span id="page-4-0"></span>boot.BTLLasso 5

colnames(X.models) <- c("Gender","Age","KnowShow","WatchShow","WatchFinal") set.seed(5) m.models  $\leq$  cv.BTLLasso(Y = Y.models, X = X.models) plot(m.models, plots\_per\_page = 6) par(op) ## End(Not run)

<span id="page-4-1"></span>boot.BTLLasso *Bootstrap function for BTLLasso*

# Description

Performs bootstrap for BTLLasso to get bootstrap intervals. Main input argument is a cv.BTLLasso object. The bootstrap is (recommended to be) performed on level of the cross-validation. Therefore, within every bootstrap iteration the complete cross-validation procedure from the cv.BTLLasso object is performed. A [plot](#page-36-1) function can be applied to the resulting boot.BTLLasso object to plot bootstrap intervals.

#### Usage

```
boot.BTLLasso(
 model,
 B = 500,
 lambda = NULL,cores = 1,trace = TRUE,
  trace.cv = TRUE,with.cv = TRUE
)
```
#### Arguments

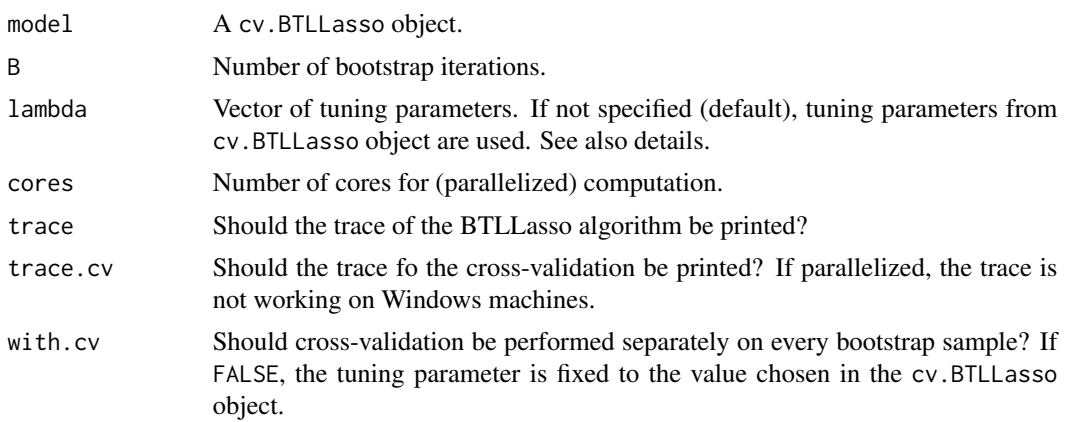

#### <span id="page-5-0"></span>Details

The method can be highly time-consuming, for high numbers of tuning parameters, high numbers of folds in the cross-validation and high number of bootstrap iterations B. The number of tuning parameters can be reduced by specifying lambda in the boot.BTLLasso function. You can control if the range of prespecified tuning parameters was to small by looking at the output values lambda.max.alert and lambda.min.alert. They are set TRUE if the smallest or largest of the specifed lambda values was chosen in at least one bootstrap iteration.

#### Value

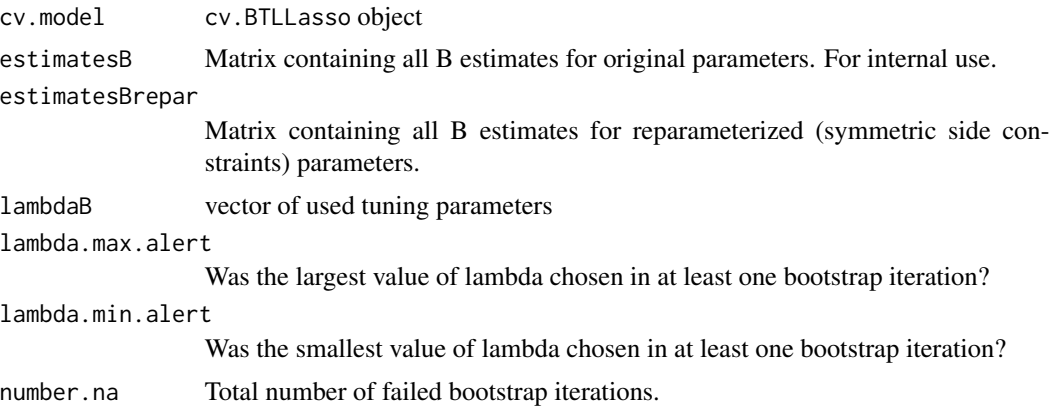

#### Author(s)

Gunther Schauberger <gunther.schauberger@tum.de>

# References

Schauberger, Gunther and Tutz, Gerhard (2019): BTLLasso - A Common Framework and Software Package for the Inclusion and Selection of Covariates in Bradley-Terry Models, *Journal of Statistical Software*, 88(9), 1-29, [doi:10.18637/jss.v088.i09](https://doi.org/10.18637/jss.v088.i09)

Schauberger, Gunther and Tutz, Gerhard (2017): Subject-specific modelling of paired comparison data: A lasso-type penalty approach, *Statistical Modelling*, 17(3), 223 - 243

Schauberger, Gunther, Groll Andreas and Tutz, Gerhard (2018): Analysis of the importance of on-field covariates in the German Bundesliga, *Journal of Applied Statistics*, 45(9), 1561 - 1578

#### See Also

[BTLLasso](#page-8-1), [cv.BTLLasso](#page-25-1), [plot.boot.BTLLasso](#page-36-1)

# Examples

## Not run: op <- par(no.readonly = TRUE)

# boot.BTLLasso 7

```
##############################
##### Example with simulated data set containing X, Z1 and Z2
##############################
data(SimData)
## Specify control argument
## -> allow for object-specific order effects and penalize intercepts
ctrl <- ctrl.BTLLasso(penalize.intercepts = TRUE, object.order.effect = TRUE,
                      penalize.order.effect.diffs = TRUE)
## Simple BTLLasso model for tuning parameters lambda
m.sim <- BTLLasso(Y = SimData$Y, X = SimData$X, Z1 = SimData$Z1,
                  Z2 = SimData$Z2, control = ctr1)m.sim
par(xpd = TRUE)plot(m.sim)
## Cross-validate BTLLasso model for tuning parameters lambda
set.seed(1860)
m.sim.cv <- cv.BTLLasso(Y = SimData$Y, X = SimData$X, Z1 = SimData$Z1,
                        Z2 = SimData$Z2, control = ctrl)
m.sim.cv
coef(m.sim.cv)
logLik(m.sim.cv)
head(predict(m.sim.cv, type="response"))
head(predict(m.sim.cv, type="trait"))
plot(m.sim.cv, plots_per_page = 4)
## Example for bootstrap intervals for illustration only
## Don't calculate bootstrap intervals with B = 20!!!!
set.seed(1860)
m.sim.boot \leq boot.BTLLasso(m.sim.cv, B = 20, cores = 20)
m.sim.boot
plot(m.sim.boot, plots_per_page = 4)
##############################
##### Example with small version from GLES data set
##############################
data(GLESsmall)
## extract data and center covariates for better interpretability
Y <- GLESsmall$Y
X <- scale(GLESsmall$X, scale = FALSE)
Z1 <- scale(GLESsmall$Z1, scale = FALSE)
## vector of subtitles, containing the coding of the X covariates
subs.X \leftarrow c('', 'female (1); male (0)')
```

```
## Cross-validate BTLLasso model
m.gles.cv \leq cv.BTLLasso(Y = Y, X = X, Z1 = Z1)m.gles.cv
coef(m.gles.cv)
logLik(m.gles.cv)
head(predict(m.gles.cv, type="response"))
head(predict(m.gles.cv, type="trait"))
par(xpd = TRUE, mar = c(5, 4, 4, 6))plot(m.gles.cv, subs.X = subs.X, plots\_per\_page = 4, which = 2:5)paths(m.gles.cv, y.axis = 'L2')
##############################
##### Example with Bundesliga data set
##############################
data(Buli1516)
Y <- Buli1516$Y5
Z1 <- scale(Buli1516$Z1, scale = FALSE)
ctrl.buli <- ctrl.BTLLasso(object.order.effect = TRUE,
                           name.order = "Home",
                           penalize.order.effect.diffs = TRUE,
                           penalize.order.effect.absolute = FALSE,
                           order.center = TRUE, lambda2 = 1e-2)
set.seed(1860)
m.buli <- cv.BTLLasso(Y = Y, Z1 = Z1, control = ctrl.buli)
m.buli
par(xpd = TRUE, mar = c(5, 4, 4, 6))plot(m.buli)
##############################
##### Example with Topmodel data set
##############################
data("Topmodel2007", package = "psychotree")
Y.models <- response.BTLLasso(Topmodel2007$preference)
X.models <- scale(model.matrix(preference~., data = Topmodel2007)[,-1])
rownames(X.models) <- paste0("Subject",1:nrow(X.models))
colnames(X.models) <- c("Gender","Age","KnowShow","WatchShow","WatchFinal")
set.seed(5)
m.models < -cv.BTLLasso(Y = Y.models, X = X.models)plot(m.models, plots_per_page = 6)
```
#### <span id="page-8-0"></span>BTLLasso 9

par(op)

## End(Not run)

# <span id="page-8-1"></span>BTLLasso *Function to perform BTLLasso*

### Description

Performs BTLLasso, a method to model heterogeneity in paired comparison data. Different types of covariates are allowed to have an influence on the attractivity/strength of the objects. Covariates can be subject-specific, object-specific or subject-object-specific. L1 penalties are used to reduce the complexiy of the model by enforcing clusters of equal effects or by elimination of irrelevant covariates.

# Usage

```
BTLLasso(
 Y,
 X = NULL,Z1 = NULL,Z2 = NULL,lambda = NULL,
 control = ctrl.BTLLasso(),
  trace = TRUE
)
```
# Arguments

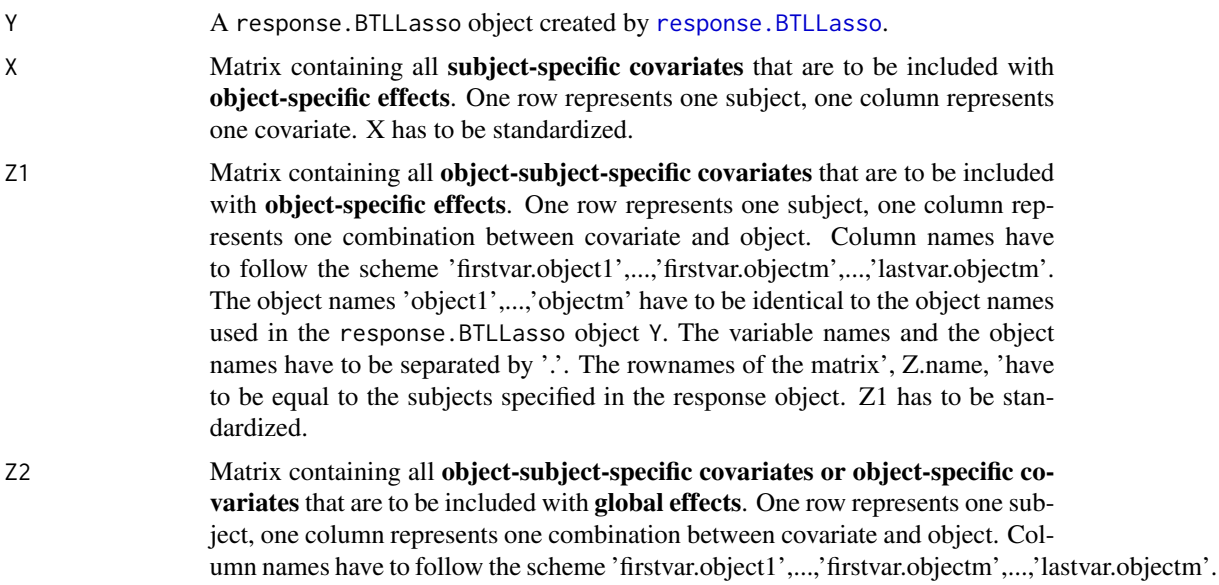

<span id="page-9-0"></span>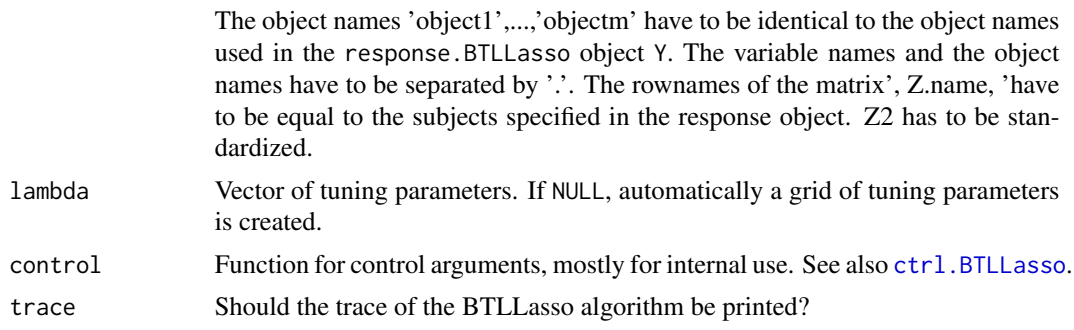

# Value

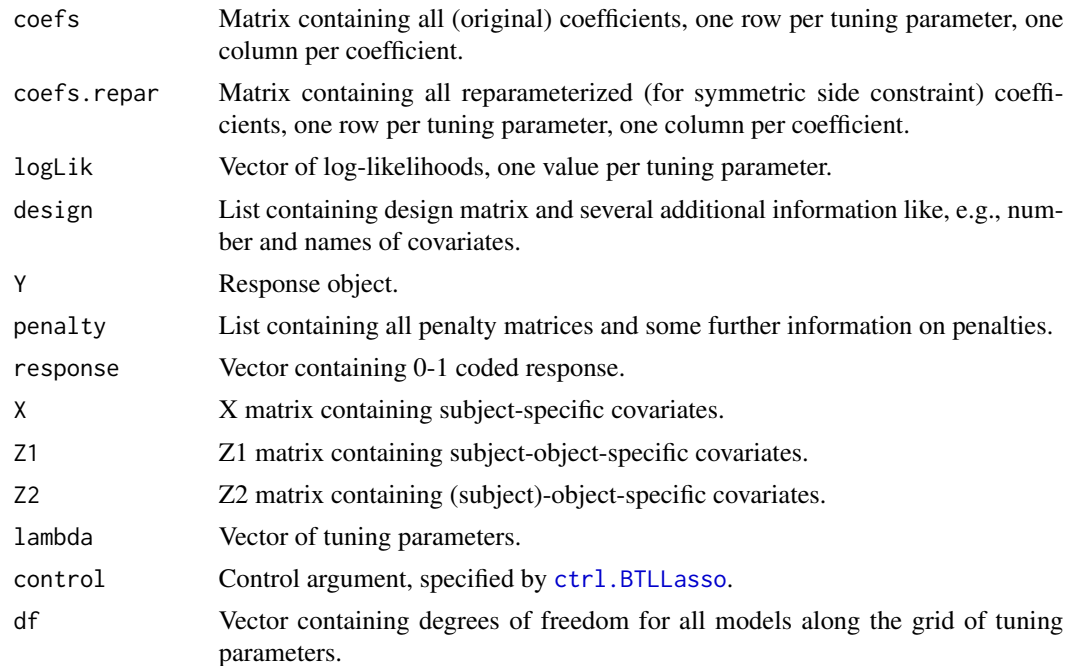

#### Author(s)

Gunther Schauberger <gunther.schauberger@tum.de>

### References

Schauberger, Gunther and Tutz, Gerhard (2019): BTLLasso - A Common Framework and Software Package for the Inclusion and Selection of Covariates in Bradley-Terry Models, *Journal of Statistical Software*, to appear

Schauberger, Gunther and Tutz, Gerhard (2017): Subject-specific modelling of paired comparison data: A lasso-type penalty approach, *Statistical Modelling*, 17(3), 223 - 243

Schauberger, Gunther, Groll Andreas and Tutz, Gerhard (2018): Analysis of the importance of on-field covariates in the German Bundesliga, *Journal of Applied Statistics*, 45(9), 1561 - 1578

#### <span id="page-10-0"></span>BTLLasso 11

# See Also

[cv.BTLLasso](#page-25-1), [boot.BTLLasso](#page-4-1), [ctrl.BTLLasso](#page-20-1), [plot.BTLLasso](#page-40-1), [paths](#page-33-1), [print.BTLLasso](#page-50-1), [predict.BTLLasso](#page-43-1), [coef](#page-0-0)

#### Examples

```
## Not run:
op <- par(no.readonly = TRUE)
##############################
##### Example with simulated data set containing X, Z1 and Z2
##############################
data(SimData)
## Specify control argument
## -> allow for object-specific order effects and penalize intercepts
ctrl <- ctrl.BTLLasso(penalize.intercepts = TRUE, object.order.effect = TRUE,
                      penalize.order.effect.diffs = TRUE)
## Simple BTLLasso model for tuning parameters lambda
m.sim <- BTLLasso(Y = SimData$Y, X = SimData$X, Z1 = SimData$Z1,
                  Z2 = SimData$Z2, control = ctr1)m.sim
par(xpd = TRUE)plot(m.sim)
## Cross-validate BTLLasso model for tuning parameters lambda
set.seed(1860)
m.sim.cv <- cv.BTLLasso(Y = SimData$Y, X = SimData$X, Z1 = SimData$Z1,
                        Z2 = SimData$Z2, control = ctr1)m.sim.cv
coef(m.sim.cv)
logLik(m.sim.cv)
head(predict(m.sim.cv, type="response"))
head(predict(m.sim.cv, type="trait"))
plot(m.sim.cv, plots_per_page = 4)
## Example for bootstrap intervals for illustration only
## Don't calculate bootstrap intervals with B = 20!!!!
set.seed(1860)
m.sim.boot <- boot.BTLLasso(m.sim.cv, B = 20, cores = 20)
m.sim.boot
plot(m.sim.boot, plots_per_page = 4)
```
##############################

#### 12 **BTLLasso**

```
##### Example with small version from GLES data set
##############################
data(GLESsmall)
## extract data and center covariates for better interpretability
Y <- GLESsmall$Y
X <- scale(GLESsmall$X, scale = FALSE)
Z1 <- scale(GLESsmall$Z1, scale = FALSE)
## vector of subtitles, containing the coding of the X covariates
subs.X <- c('', 'female (1); male (0)')
## Cross-validate BTLLasso model
m.gles.cv <- cv.BTLLasso(Y = Y, X = X, Z1 = Z1)
m.gles.cv
coef(m.gles.cv)
logLik(m.gles.cv)
head(predict(m.gles.cv, type="response"))
head(predict(m.gles.cv, type="trait"))
par(xpd = TRUE, mar = c(5, 4, 4, 6))plot(m.gles.cv, subs.X = subs.X, plots_per_page = 4, which = 2:5)
paths(m.gles.cv, y.axis = 'L2')
##############################
##### Example with Bundesliga data set
##############################
data(Buli1516)
Y <- Buli1516$Y5
Z1 <- scale(Buli1516$Z1, scale = FALSE)
ctrl.buli <- ctrl.BTLLasso(object.order.effect = TRUE,
                           name.order = "Home",
                           penalize.order.effect.diffs = TRUE,
                           penalize.order.effect.absolute = FALSE,
                           order.center = TRUE, lambda2 = 1e-2)
set.seed(1860)
m.buli \leftarrow cv.BTLLasso(Y = Y, Z1 = Z1, control = ctr1.buli)m.buli
par(xpd = TRUE, mar = c(5, 4, 4, 6))plot(m.buli)
##############################
##### Example with Topmodel data set
##############################
```
#### <span id="page-12-0"></span>Buli $1415$  13

```
data("Topmodel2007", package = "psychotree")
Y.models <- response.BTLLasso(Topmodel2007$preference)
X.models <- scale(model.matrix(preference~., data = Topmodel2007)[,-1])
rownames(X.models) <- paste0("Subject",1:nrow(X.models))
colnames(X.models) <- c("Gender","Age","KnowShow","WatchShow","WatchFinal")
set.seed(5)
m.models \leq cv.BTLLasso(Y = Y.models, X = X.models)
plot(m.models, plots_per_page = 6)
par(op)
## End(Not run)
```
<span id="page-12-1"></span>Buli1415 *Bundesliga Data 2014/15 (Buli1415)*

#### **Description**

Data from the German Bundesliga from the season 2014/15. The data contain all 306 matches of the season treated as paired comparisons with  $5 (Y5)$  or  $3 (Y3)$  different response categories. Additionally, different match-specific covariates are given as, for example, the percentage of ball possession or the total running distance per team and per match.

# Format

A list containing data from the German Bundesliga with 306 observations. The list contains both information on the response (paired comparisons) and different covariates.

Y5 A response.BTLLasso object with 5 response categories for the Buli1516 data including

- response: Ordinal paired comparison response vector
- first.object: Vector containing the first-named team per paired comparison (home team)
- second.object: Vector containing the second-named team per paired comparison (away team)
- subject: Vector containing a match-day identifier per paired comparison
- with.order Vector containing information that each match has to be considered including an order effect.

Y3 A response.BTLLasso object with 3 response categories for the Buli1516 data including

- response: Ordinal paired comparison response vector
- first.object: Vector containing the first-named team per paired comparison (home team)
- second.object: Vector containing the second-named team per paired comparison (away team)
- subject: Vector containing a match-day identifier per paired comparison
- with.order Vector containing information that each match has to be considered including an order effect.
- <span id="page-13-0"></span>• Distance: Total amount of km run
- BallPossession: Percentage of ball possession
- TacklingRate: Rate of won tacklings
- ShotsonGoal: Total number of shots on goal
- CompletionRate: Percentage of passes reaching teammates
- FoulsSuffered: Number of fouls suffered
- Offside: Number of offsides (in attack)

#### Source

<https://www.kicker.de/>

#### References

Schauberger, Gunther and Tutz, Gerhard (2019): BTLLasso - A Common Framework and Software Package for the Inclusion and Selection of Covariates in Bradley-Terry Models, *Journal of Statistical Software*, to appear

Schauberger, Gunther and Tutz, Gerhard (2017): Subject-specific modelling of paired comparison data: A lasso-type penalty approach, *Statistical Modelling*, 17(3), 223 - 243

Schauberger, Gunther, Groll Andreas and Tutz, Gerhard (2018): Analysis of the importance of on-field covariates in the German Bundesliga, *Journal of Applied Statistics*, 45(9), 1561 - 1578

### See Also

[Buli1516](#page-14-1), [Buli1617](#page-16-1), [Buli1718](#page-17-1)

#### Examples

```
## Not run:
op <- par(no.readonly = TRUE)
data(Buli1415)
Y <- Buli1415$Y5
Z1 <- scale(Buli1415$Z1, scale = FALSE)
ctrl.buli <- ctrl.BTLLasso(object.order.effect = TRUE,
                           name.order = "Home",
                           penalize.order.effect.diffs = TRUE,
                           penalize.order.effect.absolute = FALSE,
                           order.center = TRUE, lambda2 = 1e-2)
set.seed(1860)
m.buli <- cv.BTLLasso(Y = Y, Z1 = Z1, control = ctrl.buli)
m.buli
par(xpd = TRUE, mar = c(5, 4, 4, 6))plot(m.buli)
```
#### <span id="page-14-0"></span>Buli $1516$  15

par(op)

## End(Not run)

#### <span id="page-14-1"></span>Buli1516 *Bundesliga Data 2015/16 (Buli1516)*

# **Description**

Data from the German Bundesliga from the season 2015/16. The data contain all 306 matches of the season treated as paired comparisons with  $5 (Y5)$  or  $3 (Y3)$  different response categories. Additionally, different match-specific covariates are given as, for example, the percentage of ball possession or the total running distance per team and per match.

#### Format

A list containing data from the German Bundesliga with 306 observations. The list contains both information on the response (paired comparisons) and different covariates.

Y5 A response.BTLLasso object with 5 response categories for the Buli1516 data including

- response: Ordinal paired comparison response vector
- first.object: Vector containing the first-named team per paired comparison (home team)
- second.object: Vector containing the second-named team per paired comparison (away team)
- subject: Vector containing a match-day identifier per paired comparison
- with.order Vector containing information that each match has to be considered including an order effect.

Y3 A response.BTLLasso object with 3 response categories for the Buli1516 data including

- response: Ordinal paired comparison response vector
- first.object: Vector containing the first-named team per paired comparison (home team)
- second.object: Vector containing the second-named team per paired comparison (away team)
- subject: Vector containing a match-day identifier per paired comparison
- with.order Vector containing information that each match has to be considered including an order effect.

Z1 Matrix containing all team-match-specific covariates

- Distance: Total amount of km run
- BallPossession: Percentage of ball possession
- TacklingRate: Rate of won tacklings
- ShotsonGoal: Total number of shots on goal
- CompletionRate: Percentage of passes reaching teammates
- FoulsSuffered: Number of fouls suffered
- Offside: Number of offsides (in attack)

<span id="page-15-0"></span>Z2 Matrix containing all the average market values of the teams as a team-specific covariate

@references Schauberger, Gunther and Tutz, Gerhard (2019): BTLLasso - A Common Framework and Software Package for the Inclusion and Selection of Covariates in Bradley-Terry Models, *Journal of Statistical Software*, to appear

Schauberger, Gunther and Tutz, Gerhard (2017): Subject-specific modelling of paired comparison data: A lasso-type penalty approach, *Statistical Modelling*, 17(3), 223 - 243

Schauberger, Gunther, Groll Andreas and Tutz, Gerhard (2018): Analysis of the importance of on-field covariates in the German Bundesliga, *Journal of Applied Statistics*, 45(9), 1561 - 1578

#### Source

<https://www.kicker.de/>

# See Also

[Buli1415](#page-12-1), [Buli1617](#page-16-1), [Buli1718](#page-17-1)

#### Examples

```
## Not run:
op <- par(no.readonly = TRUE)
data(Buli1516)
Y <- Buli1516$Y5
Z1 <- scale(Buli1516$Z1, scale = FALSE)
ctrl.buli <- ctrl.BTLLasso(object.order.effect = TRUE,
                            name.order = "Home",
                            penalize.order.effect.diffs = TRUE,
                            penalize.order.effect.absolute = FALSE,
                            order.center = TRUE, lambda2 = 1e-2)
set.seed(1860)
m.buli \leftarrow cv.BTLlasso(Y = Y, Z1 = Z1, control = ctr1.buli)m.buli
par(xpd = TRUE, mar = c(5, 4, 4, 6))plot(m.buli)
par(op)
## End(Not run)
```
<span id="page-16-1"></span><span id="page-16-0"></span>

# **Description**

Data from the German Bundesliga from the season 2016/17. The data contain all 306 matches of the season treated as paired comparisons with 5 (Y5) or 3 (Y3) different response categories. Additionally, different match-specific covariates are given as, for example, the percentage of ball possession or the total running distance per team and per match.

#### Format

A list containing data from the German Bundesliga with 306 observations. The list contains both information on the response (paired comparisons) and different covariates.

Y5 A response.BTLLasso object with 5 response categories for the Buli1516 data including

- response: Ordinal paired comparison response vector
- first.object: Vector containing the first-named team per paired comparison (home team)
- second.object: Vector containing the second-named team per paired comparison (away team)
- subject: Vector containing a match-day identifier per paired comparison
- with.order Vector containing information that each match has to be considered including an order effect.

Y3 A response.BTLLasso object with 3 response categories for the Buli1516 data including

- response: Ordinal paired comparison response vector
- first.object: Vector containing the first-named team per paired comparison (home team)
- second.object: Vector containing the second-named team per paired comparison (away team)
- subject: Vector containing a match-day identifier per paired comparison
- with.order Vector containing information that each match has to be considered including an order effect.
- Z1 Matrix containing all team-match-specific covariates
	- Distance: Total amount of km run
	- BallPossession: Percentage of ball possession
	- TacklingRate: Rate of won tacklings
	- ShotsonGoal: Total number of shots on goal
	- CompletionRate: Percentage of passes reaching teammates
	- FoulsSuffered: Number of fouls suffered
	- Offside: Number of offsides (in attack)
	- Corners: Number of corners (in attack)

<span id="page-17-0"></span>@references Schauberger, Gunther and Tutz, Gerhard (2019): BTLLasso - A Common Framework and Software Package for the Inclusion and Selection of Covariates in Bradley-Terry Models, *Journal of Statistical Software*, to appear

Schauberger, Gunther and Tutz, Gerhard (2017): Subject-specific modelling of paired comparison data: A lasso-type penalty approach, *Statistical Modelling*, 17(3), 223 - 243

Schauberger, Gunther, Groll Andreas and Tutz, Gerhard (2018): Analysis of the importance of on-field covariates in the German Bundesliga, *Journal of Applied Statistics*, 45(9), 1561 - 1578

# Source

<https://www.kicker.de/>

# See Also

[Buli1415](#page-12-1), [Buli1516](#page-14-1), [Buli1718](#page-17-1)

#### Examples

```
## Not run:
op <- par(no.readonly = TRUE)
data(Buli1617)
Y <- Buli1617$Y5
Z1 <- scale(Buli1617$Z1, scale = FALSE)
ctrl.buli <- ctrl.BTLLasso(object.order.effect = TRUE,
                           name.order = "Home",
                           penalize.order.effect.diffs = TRUE,
                           penalize.order.effect.absolute = FALSE,
                           order.center = TRUE, lambda2 = 1e-2)
set.seed(1860)
m.buli \leftarrow cv.BTLlasso(Y = Y, Z1 = Z1, control = ctr1.buli)m.buli
par(xpd = TRUE, mar = c(5, 4, 4, 6))plot(m.buli)
par(op)
## End(Not run)
```
<span id="page-17-1"></span>Buli1718 *Bundesliga Data 2017/18 (Buli1718)*

#### $Buli 1718$  19

#### **Description**

Data from the German Bundesliga from the season 2017/18. The data contain all 306 matches of the season treated as paired comparisons with  $5 (Y5)$  or  $3 (Y3)$  different response categories. Additionally, different match-specific covariates are given as, for example, the percentage of ball possession or the total running distance per team and per match.

#### Format

A list containing data from the German Bundesliga with 306 observations. The list contains both information on the response (paired comparisons) and different covariates.

Y5 A response.BTLLasso object with 5 response categories for the Buli1516 data including

- response: Ordinal paired comparison response vector
- first.object: Vector containing the first-named team per paired comparison (home team)
- second.object: Vector containing the second-named team per paired comparison (away team)
- subject: Vector containing a match-day identifier per paired comparison
- with.order Vector containing information that each match has to be considered including an order effect.
- Y3 A response.BTLLasso object with 3 response categories for the Buli1516 data including
	- response: Ordinal paired comparison response vector
	- first.object: Vector containing the first-named team per paired comparison (home team)
	- second.object: Vector containing the second-named team per paired comparison (away team)
	- subject: Vector containing a match-day identifier per paired comparison
	- with.order Vector containing information that each match has to be considered including an order effect.

Z1 Matrix containing all team-match-specific covariates

- Distance: Total amount of km run
- BallPossession: Percentage of ball possession
- TacklingRate: Rate of won tacklings
- ShotsonGoal: Total number of shots on goal
- CompletionRate: Percentage of passes reaching teammates
- FoulsSuffered: Number of fouls suffered
- Offside: Number of offsides (in attack)
- Corners: Number of corners (in attack)

@references Schauberger, Gunther and Tutz, Gerhard (2019): BTLLasso - A Common Framework and Software Package for the Inclusion and Selection of Covariates in Bradley-Terry Models, *Journal of Statistical Software*, to appear

Schauberger, Gunther and Tutz, Gerhard (2017): Subject-specific modelling of paired comparison data: A lasso-type penalty approach, *Statistical Modelling*, 17(3), 223 - 243

Schauberger, Gunther, Groll Andreas and Tutz, Gerhard (2018): Analysis of the importance of on-field covariates in the German Bundesliga, *Journal of Applied Statistics*, 45(9), 1561 - 1578

#### <span id="page-19-0"></span>Source

<https://www.kicker.de/>

# See Also

[Buli1415](#page-12-1), [Buli1516](#page-14-1), [Buli1617](#page-16-1)

# Examples

```
## Not run:
op <- par(no.readonly = TRUE)
data(Buli1718)
Y <- Buli1718$Y5
Z1 <- scale(Buli1718$Z1, scale = FALSE)
ctrl.buli <- ctrl.BTLLasso(object.order.effect = TRUE,
                            name.order = "Home",
                            penalize.order.effect.diffs = TRUE,
                            penalize.order.effect.absolute = FALSE,
                            order.center = TRUE, lambda2 = 1e-2)
set.seed(1860)
m.buli \leftarrow cv.BTLlasso(Y = Y, Z1 = Z1, control = ctr1.buli)m.buli
par(xpd = TRUE, mar = c(5, 4, 4, 6))plot(m.buli)
par(op)
## End(Not run)
```
BuliResponse *Bundesliga Data Response Data (BuliResponse)*

#### Description

Data from the German Bundesliga from the season 2015/16. The data contain all variables from the 306 matches that are necessary to create the respective response.BTLLasso object from the data set [Buli1516](#page-14-1). The purpose of the data set is to provide an example how response.BTLLasso objects can be created.

#### Format

A data set containing all information that is necessary to create a response object for the Bundesliga data link{Buli1516}

<span id="page-20-0"></span>Result Ordinal, 5-categorical results from Bundesliga season 2015/16.

TeamHome Abbreviation of home team.

TeamAway Abbreviation of away team.

Matchday Matchdays from 1 to 34.

@references Schauberger, Gunther and Tutz, Gerhard (2019): BTLLasso - A Common Framework and Software Package for the Inclusion and Selection of Covariates in Bradley-Terry Models, *Journal of Statistical Software*, to appear

Schauberger, Gunther and Tutz, Gerhard (2017): Subject-specific modelling of paired comparison data: A lasso-type penalty approach, *Statistical Modelling*, 17(3), 223 - 243

Schauberger, Gunther, Groll Andreas and Tutz, Gerhard (2018): Analysis of the importance of on-field covariates in the German Bundesliga, *Journal of Applied Statistics*, 45(9), 1561 - 1578

#### Source

<https://www.kicker.de/>

# Examples

## Not run: data(BuliResponse)

```
Y.Buli <- response.BTLLasso(response = BuliResponse$Result,
                            first.object = BuliResponse$TeamHome,
                            second.object = BuliResponse$TeamAway,
                            subject = BuliResponse$Matchday)
```
## End(Not run)

<span id="page-20-1"></span>ctrl.BTLLasso *Control function for BTLLasso*

#### Description

Control parameters for different penalty terms and for tuning the fitting algorithm.

#### Usage

```
ctrl.BTLLasso(
  l.lambda = 30,
  log.lambda = TRUE,lambda.min = 0.05,
  adaptive = TRUE,scale = TRUE,
  norm = c("L1", "L2"),
  epsilon = 1e-04,
  lambda2 = 1e-04,
```

```
c = 1e-09,
precision = 3,
weight.penalties = TRUE,
include.intercepts = TRUE,
order.effect = FALSE,
object.order.effect = FALSE,
order.center = FALSE,
name.order = "Order",
penalize.intercepts = FALSE,
penalize.X = TRUE,penalize.Z2 = FALSE,
penalize.Z1.absolute = TRUE,
penalize.Z1.diffs = TRUE,
penalize.order.effect.absolute = TRUE,
penalize.order.effect.diffs = FALSE
```
# Arguments

)

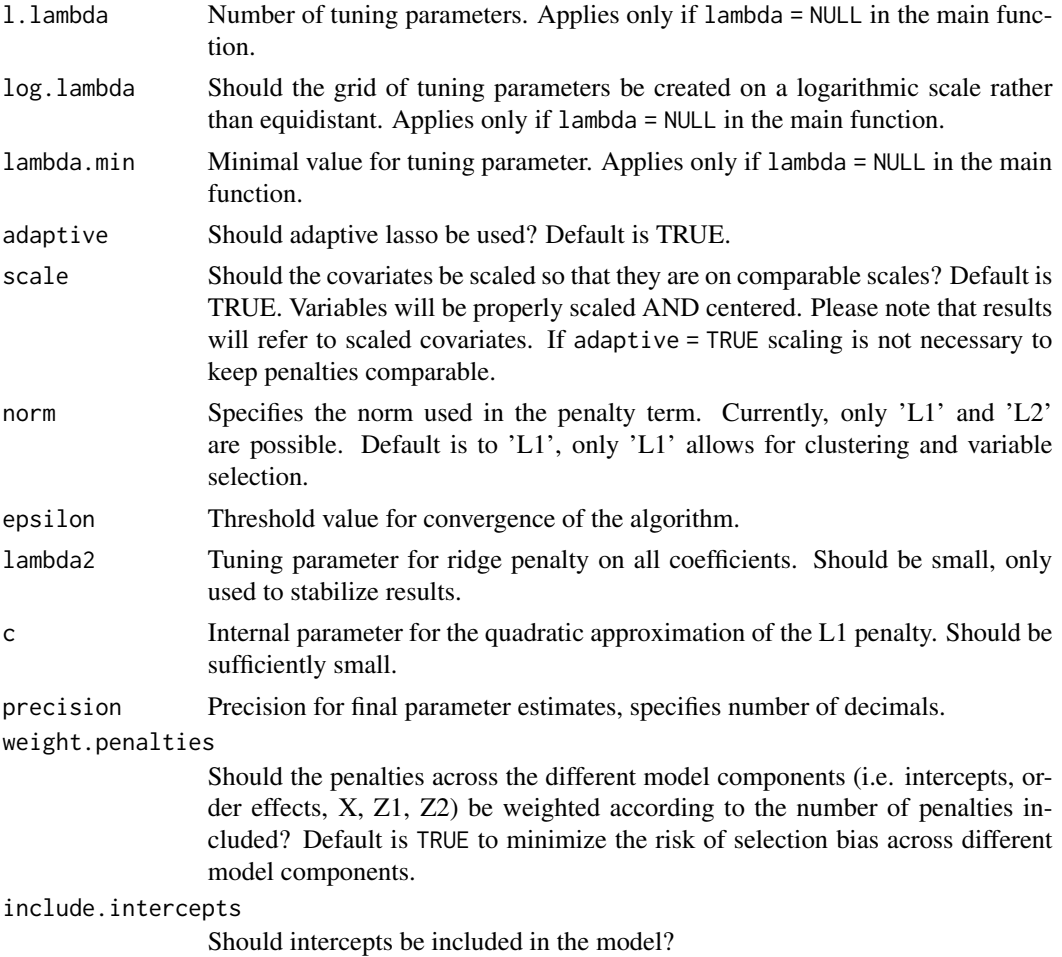

order.effect Should a global order effect (corresponding to home effect in sports applications) be included in the model?

object.order.effect

- Should object-specific order effects (corresponding to home effects in sports applications) be included in the model?
- order.center Should (in case of object-specific order effects) the order effects be centered in the design matrix? Centering is equivalent to the coding scheme of effect coding instead of dummy coding.
- name.order How should the order effect(s) be called in plots or prints.
- penalize.intercepts

Should intercepts be penalized? If TRUE, all pairwise differences between intercepts are penalized.

- penalize.X Should effects from X matrix be penalized? If TRUE, all pairwise differences corresponding to one covariate are penalized. Can also be used with a character vector as input. Then, the character vector contains the names of the variables from X whose parameters should be penalized.
- penalize.Z2 Should absolute values of effects from Z2 matrix be penalized? Can also be used with a character vector as input. Then, the character vector contains the names of the variables from Z2 whose parameters should be penalized.
- penalize.Z1.absolute

Should absolute values of effects from Z1 matrix be penalized? Can also be used with a character vector as input. Then, the character vector contains the names of the variables from Z1 whose parameters should be penalized.

#### penalize.Z1.diffs

Should differences of effects from Z1 matrix be penalized? If TRUE, all pairwise differences corresponding to one covariate are penalized. Can also be used with a character vector as input. Then, the character vector contains the names of the variables from Z1 whose parameters should be penalized.

penalize.order.effect.absolute

Should absolute values of order effect(s) be penalized? Only relevant if either object.order.effect = TRUE or order.effect = TRUE.

penalize.order.effect.diffs

Should differences of order effects be penalized? If TRUE, all pairwise differences are penalized. Only relevant if object.order.effect = TRUE

# Author(s)

Gunther Schauberger <gunther.schauberger@tum.de>

#### References

Schauberger, Gunther and Tutz, Gerhard (2019): BTLLasso - A Common Framework and Software Package for the Inclusion and Selection of Covariates in Bradley-Terry Models, *Journal of Statistical Software*, 88(9), 1-29, [doi:10.18637/jss.v088.i09](https://doi.org/10.18637/jss.v088.i09)

Schauberger, Gunther and Tutz, Gerhard (2017): Subject-specific modelling of paired comparison data: A lasso-type penalty approach, *Statistical Modelling*, 17(3), 223 - 243

<span id="page-23-0"></span>Schauberger, Gunther, Groll Andreas and Tutz, Gerhard (2018): Analysis of the importance of on-field covariates in the German Bundesliga, *Journal of Applied Statistics*, 45(9), 1561 - 1578

# See Also

[BTLLasso](#page-8-1), [cv.BTLLasso](#page-25-1)

### Examples

```
## Not run:
op <- par(no.readonly = TRUE)
##############################
##### Example with simulated data set containing X, Z1 and Z2
##############################
data(SimData)
## Specify control argument
## -> allow for object-specific order effects and penalize intercepts
ctrl <- ctrl.BTLLasso(penalize.intercepts = TRUE, object.order.effect = TRUE,
                      penalize.order.effect.diffs = TRUE)
## Simple BTLLasso model for tuning parameters lambda
m.sim <- BTLLasso(Y = SimData$Y, X = SimData$X, Z1 = SimData$Z1,
                  Z2 = SimData$Z2, control = ctr1)m.sim
par(xpd = TRUE)plot(m.sim)
## Cross-validate BTLLasso model for tuning parameters lambda
set.seed(1860)
m.sim.cv <- cv.BTLLasso(Y = SimData$Y, X = SimData$X, Z1 = SimData$Z1,
                        Z2 = SimData$Z2, control = ctr1)m.sim.cv
coef(m.sim.cv)
logLik(m.sim.cv)
head(predict(m.sim.cv, type="response"))
head(predict(m.sim.cv, type="trait"))
plot(m.sim.cv, plots_per_page = 4)
## Example for bootstrap intervals for illustration only
## Don't calculate bootstrap intervals with B = 20!!!!
set.seed(1860)
m.sim.boot \leq boot.BTLLasso(m.sim.cv, B = 20, cores = 20)
m.sim.boot
plot(m.sim.boot, plots_per_page = 4)
```

```
##############################
##### Example with small version from GLES data set
##############################
data(GLESsmall)
## extract data and center covariates for better interpretability
Y <- GLESsmall$Y
X <- scale(GLESsmall$X, scale = FALSE)
Z1 <- scale(GLESsmall$Z1, scale = FALSE)
## vector of subtitles, containing the coding of the X covariates
subs.X \leftarrow c('', 'female (1); male (0)')## Cross-validate BTLLasso model
m.gles.cv \leftarrow cv.BTLLasso(Y = Y, X = X, Z1 = Z1)m.gles.cv
coef(m.gles.cv)
logLik(m.gles.cv)
head(predict(m.gles.cv, type="response"))
head(predict(m.gles.cv, type="trait"))
par(xpd = TRUE, mar = c(5, 4, 4, 6))plot(m.gles.cv, subs.X = subs.X, plots\_per\_page = 4, which = 2:5)paths(m.gles.cv, y.axis = 'L2')
##############################
##### Example with Bundesliga data set
##############################
data(Buli1516)
Y <- Buli1516$Y5
Z1 <- scale(Buli1516$Z1, scale = FALSE)
ctrl.buli <- ctrl.BTLLasso(object.order.effect = TRUE,
                           name.order = "Home",
                           penalize.order.effect.diffs = TRUE,
                           penalize.order.effect.absolute = FALSE,
                           order.center = TRUE, lambda2 = 1e-2)
set.seed(1860)
m.buli <- cv.BTLLasso(Y = Y, Z1 = Z1, control = ctrl.buli)
m.buli
par(xpd = TRUE, mar = c(5, 4, 4, 6))plot(m.buli)
##############################
```

```
##### Example with Topmodel data set
##############################
data("Topmodel2007", package = "psychotree")
Y.models <- response.BTLLasso(Topmodel2007$preference)
X.models <- scale(model.matrix(preference~., data = Topmodel2007)[,-1])
rownames(X.models) <- paste0("Subject",1:nrow(X.models))
colnames(X.models) <- c("Gender","Age","KnowShow","WatchShow","WatchFinal")
set.seed(5)
m.models <- cv.BTLLasso(Y = Y.models, X = X.models)
plot(m.models, plots_per_page = 6)
par(op)
## End(Not run)
```
<span id="page-25-1"></span>cv.BTLLasso *Cross-validation function for BTLLasso*

# Description

Performs cross-validation of BTLLasso, including the BTLLasso algorithm for the whole data set.

# Usage

```
cv.BTLLasso(
 Y,
 X = NULL,Z1 = NULL,Z2 = NULL,folds = 10,
  lambda = NULL,control = ctrl.BTLLasso(),
  cores = folds,
  trace = TRUE,
  trace.cv = TRUE,
  cv.crit = c("RPS", "Deviance")
)
```
#### Arguments

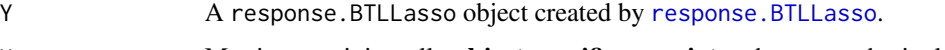

X Matrix containing all **subject-specific covariates** that are to be included with object-specific effects. One row represents one subject, one column represents one covariate. X has to be standardized.

<span id="page-25-0"></span>

<span id="page-26-0"></span>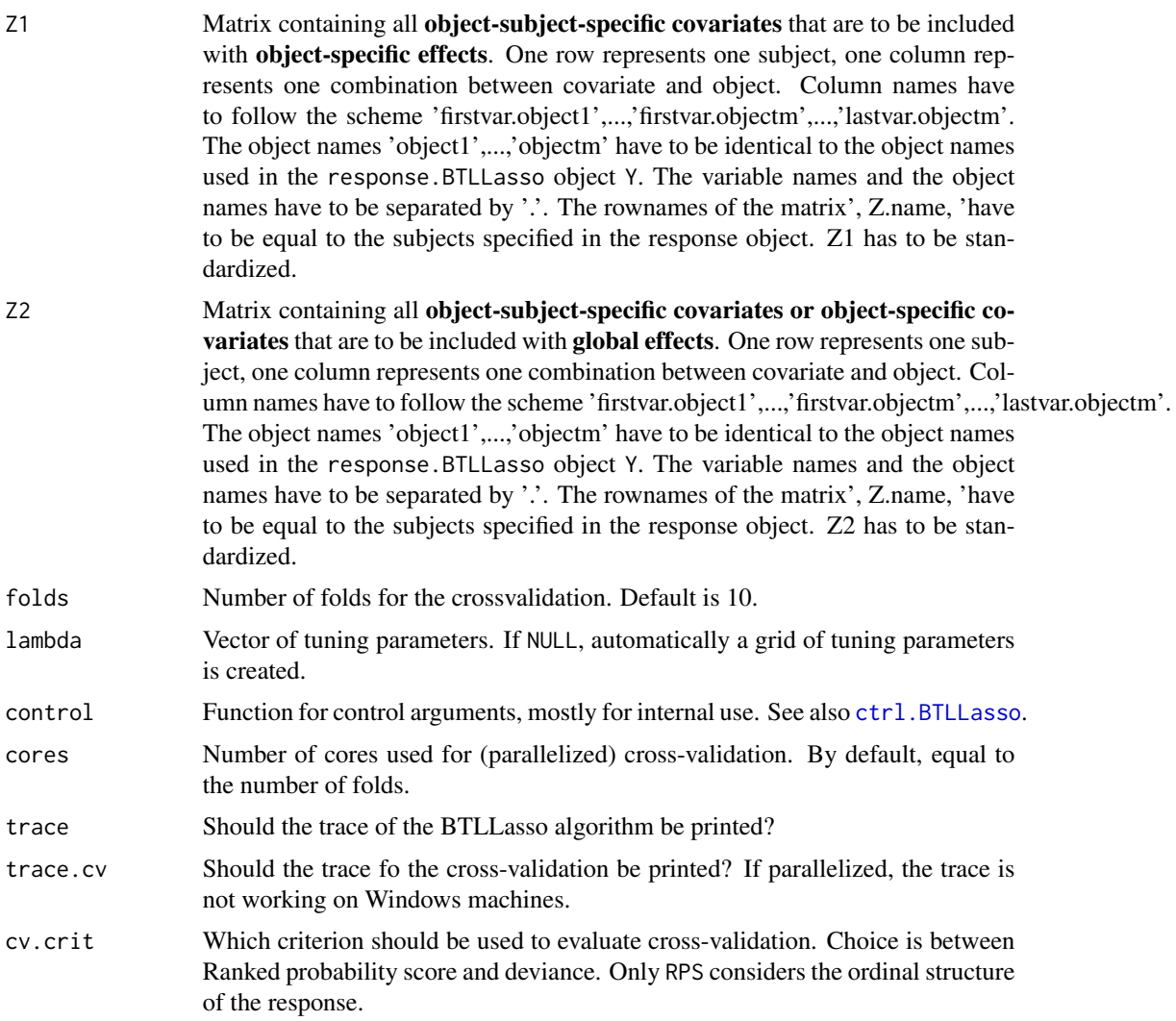

# Details

Cross-validation can be performed parallel, default is 10-fold cross-validation on 10 cores. Output is a cv.BTLLasso object which can then be used for bootstrap intervalls using [boot.BTLLasso](#page-4-1).

# Value

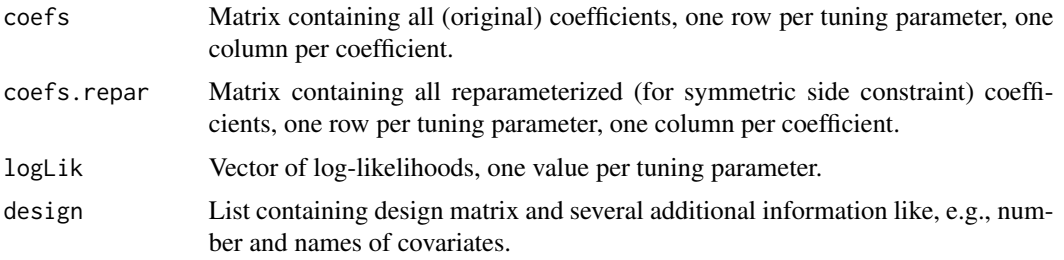

<span id="page-27-0"></span>![](_page_27_Picture_186.jpeg)

#### Author(s)

Gunther Schauberger <gunther.schauberger@tum.de>

# References

Schauberger, Gunther and Tutz, Gerhard (2019): BTLLasso - A Common Framework and Software Package for the Inclusion and Selection of Covariates in Bradley-Terry Models, *Journal of Statistical Software*, 88(9), 1-29, [doi:10.18637/jss.v088.i09](https://doi.org/10.18637/jss.v088.i09)

Schauberger, Gunther and Tutz, Gerhard (2017): Subject-specific modelling of paired comparison data: A lasso-type penalty approach, *Statistical Modelling*, 17(3), 223 - 243

Schauberger, Gunther, Groll Andreas and Tutz, Gerhard (2018): Analysis of the importance of on-field covariates in the German Bundesliga, *Journal of Applied Statistics*, 45(9), 1561 - 1578

#### See Also

[BTLLasso](#page-8-1), [boot.BTLLasso](#page-4-1), [ctrl.BTLLasso](#page-20-1), [plot.BTLLasso](#page-40-1), [paths](#page-33-1), [print.cv.BTLLasso](#page-53-1), [predict.BTLLasso](#page-43-1), [coef](#page-0-0)

# Examples

```
## Not run:
op <- par(no.readonly = TRUE)
##############################
##### Example with simulated data set containing X, Z1 and Z2
##############################
data(SimData)
```

```
## Specify control argument
## -> allow for object-specific order effects and penalize intercepts
ctrl <- ctrl.BTLLasso(penalize.intercepts = TRUE, object.order.effect = TRUE,
                      penalize.order.effect.diffs = TRUE)
## Simple BTLLasso model for tuning parameters lambda
m.sim <- BTLLasso(Y = SimData$Y, X = SimData$X, Z1 = SimData$Z1,
                  Z2 = SimData$Z2, control = ctrl)
m.sim
par(xpd = TRUE)plot(m.sim)
## Cross-validate BTLLasso model for tuning parameters lambda
set.seed(1860)
m.sim.cv <- cv.BTLLasso(Y = SimData$Y, X = SimData$X, Z1 = SimData$Z1,
                        Z2 = SimData$Z2, control = ctrl)
m.sim.cv
coef(m.sim.cv)
logLik(m.sim.cv)
head(predict(m.sim.cv, type="response"))
head(predict(m.sim.cv, type="trait"))
plot(m.sim.cv, plots_per_page = 4)
## Example for bootstrap intervals for illustration only
## Don't calculate bootstrap intervals with B = 20!!!!
set.seed(1860)
m.sim.boot <- boot.BTLLasso(m.sim.cv, B = 20, cores = 20)
m.sim.boot
plot(m.sim.boot, plots_per_page = 4)
##############################
##### Example with small version from GLES data set
##############################
data(GLESsmall)
## extract data and center covariates for better interpretability
Y <- GLESsmall$Y
X <- scale(GLESsmall$X, scale = FALSE)
Z1 <- scale(GLESsmall$Z1, scale = FALSE)
## vector of subtitles, containing the coding of the X covariates
subs.X \leftarrow c('', 'female (1); male (0)')## Cross-validate BTLLasso model
m.gles.cv \leq cv.BTLLasso(Y = Y, X = X, Z1 = Z1)m.gles.cv
```

```
coef(m.gles.cv)
logLik(m.gles.cv)
head(predict(m.gles.cv, type="response"))
head(predict(m.gles.cv, type="trait"))
par(xpd = TRUE, mar = c(5, 4, 4, 6))plot(m.gles.cv, subs.X = subs.X, plots_per_page = 4, which = 2:5)
paths(m.gles.cv, y.axis = 'L2')
##############################
##### Example with Bundesliga data set
##############################
data(Buli1516)
Y <- Buli1516$Y5
Z1 <- scale(Buli1516$Z1, scale = FALSE)
ctrl.buli <- ctrl.BTLLasso(object.order.effect = TRUE,
                           name.order = "Home",
                           penalize.order.effect.diffs = TRUE,
                           penalize.order.effect.absolute = FALSE,
                           order.center = TRUE, lambda2 = 1e-2)
set.seed(1860)
m.buli \leftarrow cv.BTLlasso(Y = Y, Z1 = Z1, control = ctr1.buli)m.buli
par(xpd = TRUE, mar = c(5, 4, 4, 6))plot(m.buli)
##############################
##### Example with Topmodel data set
##############################
data("Topmodel2007", package = "psychotree")
Y.models <- response.BTLLasso(Topmodel2007$preference)
X.models <- scale(model.matrix(preference~., data = Topmodel2007)[,-1])
rownames(X.models) <- paste0("Subject",1:nrow(X.models))
colnames(X.models) <- c("Gender","Age","KnowShow","WatchShow","WatchFinal")
set.seed(5)
m.models < -cv.BTLLasso(Y = Y.models, X = X.models)plot(m.models, plots_per_page = 6)
par(op)
## End(Not run)
```
#### Description

Data from the German Longitudinal Election Study (GLES), see Rattinger et al. (2014). The GLES is a long-term study of the German electoral process. It collects pre- and post-election data for several federal elections, the data used here originate from the pre-election study for 2013.

# Format

A list containing data from the German Longitudinal Election Study with 2003 (partly incomplete) observations. The list contains both information on the response (paired comparisons) and different covariates.

Y A response.BTLLasso object for the GLES data including

- response: Ordinal paired comparison response vector
- first.object: Vector containing the first-named party per paired comparison
- second.object: Vector containing the second-named party per paired comparison
- subject: Vector containing a person identifier per paired comparison
- with.order Automatically generated vector containing information on order effect. Irrelevant, because no order effect needs to be included in the analysis of GLES data.

X Matrix containing all eight person-specific covariates

- Age: Age in years
- Gender (0: male, 1: female)
- EastWest (0: West Germany, 1: East Germany)
- PersEcon: Personal economic situation, 1: good or very good, 0: else
- Abitur: School leaving certificate, 1: Abitur/A levels, 0: else
- Unemployment: 1: currently unemployed, 0: else
- Church: Frequency of attendence in a church/synagogue/mosque/..., 1: at least once a month, 0: else
- Migration: Are you a migrant / not German since birth? 1: yes, 0: no
- Z1 Matrix containing all four person-party-specific covariates
	- Climate: Self-perceived distance of each person to all five parties with respect to ones attitude towards climate change.
	- SocioEcon: Self-perceived distance of each person to all five parties with respect to ones attitude towards socio-economic issues.
	- Immigration: Self-perceived distance of each person to all five parties with respect to ones attitude towards immigration.

#### Source

<https://www.gesis.org/en/gles/about-gles>

<span id="page-30-1"></span><span id="page-30-0"></span>

### References

Rattinger, H., S. Rossteutscher, R. Schmitt-Beck, B. Wessels, and C. Wolf (2014): Pre-election cross section (GLES 2013). *GESIS Data Archive, Cologne ZA5700 Data file Version 2.0.0.*

Schauberger, Gunther and Tutz, Gerhard (2019): BTLLasso - A Common Framework and Software Package for the Inclusion and Selection of Covariates in Bradley-Terry Models, *Journal of Statistical Software*, to appear

Schauberger, Gunther and Tutz, Gerhard (2017): Subject-specific modelling of paired comparison data: A lasso-type penalty approach, *Statistical Modelling*, 17(3), 223 - 243

#### Examples

```
## Not run:
op <- par(no.readonly = TRUE)
data(GLES)
Y <- GLES$Y
X <- scale(GLES$X, scale = FALSE)
subs <- c("(in years)","female (1); male (0)","East Germany (1); West Germany (0)",
          "(very) good (1); else (0)", "Abitur/A levels (1); else (0)",
          "currently unemployed (1); else (0)","at least once a month (1); else (0)",
          "yes (1); no (0)"set.seed(5)
m.gles < -cv.BTLLasso(Y = Y, X = X, control = crl.BTLLasso(l.lambda = 50))par(xpd = TRUE, mar = c(5, 4, 4, 6))plot(m.gles, subs.X = subs)
par(op)
## End(Not run)
```
GLESsmall *Subset of the GLES data set with 200 observations and 4 covariates.*

#### Description

This is a subset of the [GLES](#page-30-1) data set from the German Longitudinal Election Study (GLES), see Rattinger et al. (2014). The subset contains only 200 of the 2003 observations and only a small part of the covariates. The GLES is a long-term study of the German electoral process. It collects preand post-election data for several federal elections, the data used here originate from the pre-election study for 2013.

<span id="page-31-0"></span>

#### <span id="page-32-0"></span>GLESsmall 33

#### Format

A list containing data from the German Longitudinal Election Study with 200 observations. The list contains both information on the response (paired comparisons) and different covariates.

Y A response.BTLLasso object for the GLES data including

- response: Ordinal paired comparison response vector
- first.object: Vector containing the first-named party per paired comparison
- second.object: Vector containing the second-named party per paired comparison
- subject: Vector containing a person identifier per paired comparison
- with.order Automatically generated vector containing information on order effect. Irrelevant, because no order effect needs to be included in the analysis of GLES data.

X Matrix containing all eight person-specific covariates

- Age: Age in years
- Gender (0: male, 1: female)

Z1 Matrix containing all four person-party-specific covariates

- Climate: Self-perceived distance of each person to all five parties with respect to ones attitude towards climate change.
- Immigration: Self-perceived distance of each person to all five parties with respect to ones attitude towards immigration.

#### Source

<https://www.gesis.org/en/gles/about-gles>

# References

Rattinger, H., S. Rossteutscher, R. Schmitt-Beck, B. Wessels, and C. Wolf (2014): Pre-election cross section (GLES 2013). *GESIS Data Archive, Cologne ZA5700 Data file Version 2.0.0.*

Schauberger, Gunther and Tutz, Gerhard (2019): BTLLasso - A Common Framework and Software Package for the Inclusion and Selection of Covariates in Bradley-Terry Models, *Journal of Statistical Software*, to appear

Schauberger, Gunther and Tutz, Gerhard (2017): Subject-specific modelling of paired comparison data: A lasso-type penalty approach, *Statistical Modelling*, 17(3), 223 - 243

#### See Also

**[GLES](#page-30-1)** 

# Examples

```
## Not run:
op <- par(no.readonly = TRUE)
data(GLESsmall)
```
## extract data and center covariates for better interpretability

```
Y <- GLESsmall$Y
X <- scale(GLESsmall$X, scale = FALSE)
Z1 <- scale(GLESsmall$Z1, scale = FALSE)
## vector of subtitles, containing the coding of the X covariates
subs.X <- c('', 'female (1); male (0)')
## Cross-validate BTLLasso model
m.gles.cv \leq cv.BTLLasso(Y = Y, X = X, Z1 = Z1)m.gles.cv
coef(m.gles.cv)
logLik(m.gles.cv)
head(predict(m.gles.cv, type="response"))
head(predict(m.gles.cv, type="trait"))
par(xpd = TRUE, mar = c(5, 4, 4, 6))plot(m.gles.cv, subs.X = subs.X, plots\_per\_page = 4, which = 2:5)paths(m.gles.cv, y.axis = 'L2')
par(op)
## End(Not run)
```
<span id="page-33-1"></span>paths *Plot covariate paths for BTLLasso*

#### Description

Plots paths for every covariate of a BTLLasso object or a cv.BTLLasso object. In contrast to [plot.BTLLasso](#page-40-1), only one plot is created, every covariate is illustrated by one path. For cv.BTLLasso objects, the optimal model according to the cross-validation is marked by a vertical dashed line.

#### Usage

```
paths(model, y.axis = c("penalty", "L2"), x.axis = c("loglambda", "lambda"))
```
#### Arguments

![](_page_33_Picture_135.jpeg)

<span id="page-33-0"></span>

#### <span id="page-34-0"></span>paths 35

#### Author(s)

Gunther Schauberger <gunther.schauberger@tum.de>

# References

Schauberger, Gunther and Tutz, Gerhard (2019): BTLLasso - A Common Framework and Software Package for the Inclusion and Selection of Covariates in Bradley-Terry Models, *Journal of Statistical Software*, 88(9), 1-29, [doi:10.18637/jss.v088.i09](https://doi.org/10.18637/jss.v088.i09)

Schauberger, Gunther and Tutz, Gerhard (2017): Subject-specific modelling of paired comparison data: A lasso-type penalty approach, *Statistical Modelling*, 17(3), 223 - 243

Schauberger, Gunther, Groll Andreas and Tutz, Gerhard (2018): Analysis of the importance of on-field covariates in the German Bundesliga, *Journal of Applied Statistics*, 45(9), 1561 - 1578

### See Also

[BTLLasso](#page-8-1), [cv.BTLLasso](#page-25-1), [plot.BTLLasso](#page-40-1)

# Examples

```
## Not run:
op <- par(no.readonly = TRUE)
##############################
##### Example with simulated data set containing X, Z1 and Z2
##############################
data(SimData)
## Specify control argument
## -> allow for object-specific order effects and penalize intercepts
ctrl <- ctrl.BTLLasso(penalize.intercepts = TRUE, object.order.effect = TRUE,
                      penalize.order.effect.diffs = TRUE)
## Simple BTLLasso model for tuning parameters lambda
m.sim <- BTLLasso(Y = SimData$Y, X = SimData$X, Z1 = SimData$Z1,
                  Z2 = SimData$Z2, control = ctrl)m.sim
par(xpd = TRUE)plot(m.sim)
## Cross-validate BTLLasso model for tuning parameters lambda
set.seed(1860)
m.sim.cv <- cv.BTLLasso(Y = SimData$Y, X = SimData$X, Z1 = SimData$Z1,
                        Z2 = SimData$Z2, control = ctr1)m.sim.cv
coef(m.sim.cv)
logLik(m.sim.cv)
```

```
head(predict(m.sim.cv, type="response"))
head(predict(m.sim.cv, type="trait"))
plot(m.sim.cv, plots_per_page = 4)
## Example for bootstrap intervals for illustration only
## Don't calculate bootstrap intervals with B = 20!!!!
set.seed(1860)
m.sim.boot <- boot.BTLLasso(m.sim.cv, B = 20, cores = 20)
m.sim.boot
plot(m.sim.boot, plots_per_page = 4)
##############################
##### Example with small version from GLES data set
##############################
data(GLESsmall)
## extract data and center covariates for better interpretability
Y <- GLESsmall$Y
X <- scale(GLESsmall$X, scale = FALSE)
Z1 <- scale(GLESsmall$Z1, scale = FALSE)
## vector of subtitles, containing the coding of the X covariates
subs.X <- c('', 'female (1); male (0)')
## Cross-validate BTLLasso model
m.gles.cv \leq cv.BTLLasso(Y = Y, X = X, Z1 = Z1)m.gles.cv
coef(m.gles.cv)
logLik(m.gles.cv)
head(predict(m.gles.cv, type="response"))
head(predict(m.gles.cv, type="trait"))
par(xpd = TRUE, mar = c(5, 4, 4, 6))plot(m.gles.cv, subs.X = subs.X, plots\_per\_page = 4, which = 2:5)paths(m.gles.cv, y.axis = 'L2')
##############################
##### Example with Bundesliga data set
##############################
data(Buli1516)
Y <- Buli1516$Y5
Z1 <- scale(Buli1516$Z1, scale = FALSE)
ctrl.buli <- ctrl.BTLLasso(object.order.effect = TRUE,
```

```
name.order = "Home",
                           penalize.order.effect.diffs = TRUE,
                           penalize.order.effect.absolute = FALSE,
                           order.center = TRUE, lambda2 = 1e-2)
set.seed(1860)
m.buli <- cv.BTLLasso(Y = Y, Z1 = Z1, control = ctrl.buli)
m.buli
par(xpd = TRUE, mar = c(5, 4, 4, 6))plot(m.buli)
##############################
##### Example with Topmodel data set
##############################
data("Topmodel2007", package = "psychotree")
Y.models <- response.BTLLasso(Topmodel2007$preference)
X.models <- scale(model.matrix(preference~., data = Topmodel2007)[,-1])
rownames(X.models) <- paste0("Subject",1:nrow(X.models))
colnames(X.models) <- c("Gender","Age","KnowShow","WatchShow","WatchFinal")
set.seed(5)
m.models < -cv.BTLLasso(Y = Y.models, X = X.models)plot(m.models, plots_per_page = 6)
par(op)
## End(Not run)
```
<span id="page-36-1"></span>plot.boot.BTLLasso *Plot bootstrap intervals for BTLLasso*

#### Description

Plots bootstrap intervals for every single coefficient based on bootstrap estimates calculated by [boot.BTLLasso](#page-4-1). Bootstrap intervals are separated by covariates, every covariate is plotted separately.

#### Usage

```
## S3 method for class 'boot.BTLLasso'
plot(
  x,
  quantiles = c(0.025, 0.975),
  plots_per_page = 1,
  ask_new = TRUE,
  rescale = FALSE,
```

```
which = "all",include.zero = TRUE,
  rows = NULL,
  subs.X = NULL,subs.Z1 = NULL,main.Z2 = "Obj-spec. Covariates",
  ...
)
```
# Arguments

![](_page_37_Picture_193.jpeg)

# Author(s)

Gunther Schauberger <gunther.schauberger@tum.de>

#### References

Schauberger, Gunther and Tutz, Gerhard (2019): BTLLasso - A Common Framework and Software Package for the Inclusion and Selection of Covariates in Bradley-Terry Models, *Journal of Statistical Software*, 88(9), 1-29, [doi:10.18637/jss.v088.i09](https://doi.org/10.18637/jss.v088.i09)

Schauberger, Gunther and Tutz, Gerhard (2017): Subject-specific modelling of paired comparison data: A lasso-type penalty approach, *Statistical Modelling*, 17(3), 223 - 243

Schauberger, Gunther, Groll Andreas and Tutz, Gerhard (2018): Analysis of the importance of on-field covariates in the German Bundesliga, *Journal of Applied Statistics*, 45(9), 1561 - 1578

# See Also

[boot.BTLLasso](#page-4-1), [BTLLasso](#page-8-1), [cv.BTLLasso](#page-25-1)

<span id="page-37-0"></span>

# plot.boot.BTLLasso 39

#### Examples

```
## Not run:
op <- par(no.readonly = TRUE)
##############################
##### Example with simulated data set containing X, Z1 and Z2
##############################
data(SimData)
## Specify control argument
## -> allow for object-specific order effects and penalize intercepts
ctrl <- ctrl.BTLLasso(penalize.intercepts = TRUE, object.order.effect = TRUE,
                      penalize.order.effect.diffs = TRUE)
## Simple BTLLasso model for tuning parameters lambda
m.sim <- BTLLasso(Y = SimData$Y, X = SimData$X, Z1 = SimData$Z1,
                  Z2 = SimData$Z2, control = ctr1)m.sim
par(xpd = TRUE)plot(m.sim)
## Cross-validate BTLLasso model for tuning parameters lambda
set.seed(1860)
m.sim.cv <- cv.BTLLasso(Y = SimData$Y, X = SimData$X, Z1 = SimData$Z1,
                        Z2 = SimData$Z2, control = ctr1)m.sim.cv
coef(m.sim.cv)
logLik(m.sim.cv)
head(predict(m.sim.cv, type="response"))
head(predict(m.sim.cv, type="trait"))
plot(m.sim.cv, plots_per_page = 4)
## Example for bootstrap intervals for illustration only
## Don't calculate bootstrap intervals with B = 20!!!!
set.seed(1860)
m.sim.boot <- boot.BTLLasso(m.sim.cv, B = 20, cores = 20)
m.sim.boot
plot(m.sim.boot, plots_per_page = 4)
##############################
##### Example with small version from GLES data set
##############################
data(GLESsmall)
```
## extract data and center covariates for better interpretability

```
Y <- GLESsmall$Y
X <- scale(GLESsmall$X, scale = FALSE)
Z1 <- scale(GLESsmall$Z1, scale = FALSE)
## vector of subtitles, containing the coding of the X covariates
subs.X <- c('', 'female (1); male (0)')
## Cross-validate BTLLasso model
m.gles.cv <- cv.BTLLasso(Y = Y, X = X, Z1 = Z1)
m.gles.cv
coef(m.gles.cv)
logLik(m.gles.cv)
head(predict(m.gles.cv, type="response"))
head(predict(m.gles.cv, type="trait"))
par(xpd = TRUE, mar = c(5, 4, 4, 6))plot(m.gles.cv, subs.X = subs.X, plots\_per\_page = 4, which = 2:5)paths(m.gles.cv, y.axis = 'L2')
##############################
##### Example with Bundesliga data set
##############################
data(Buli1516)
Y <- Buli1516$Y5
Z1 <- scale(Buli1516$Z1, scale = FALSE)
ctrl.buli <- ctrl.BTLLasso(object.order.effect = TRUE,
                           name.order = "Home",
                           penalize.order.effect.diffs = TRUE,
                           penalize.order.effect.absolute = FALSE,
                           order.center = TRUE, lambda2 = 1e-2)
set.seed(1860)
m.buli \leftarrow cv.BTLLasso(Y = Y, Z1 = Z1, control = ctr1.buli)m.buli
par(xpd = TRUE, mar = c(5, 4, 4, 6))plot(m.buli)
##############################
##### Example with Topmodel data set
##############################
data("Topmodel2007", package = "psychotree")
Y.models <- response.BTLLasso(Topmodel2007$preference)
```

```
X.models <- scale(model.matrix(preference~., data = Topmodel2007)[,-1])
rownames(X.models) <- paste0("Subject",1:nrow(X.models))
```
# <span id="page-40-0"></span>plot.BTLLasso 41

colnames(X.models) <- c("Gender","Age","KnowShow","WatchShow","WatchFinal") set.seed(5) m.models  $\leq$  cv.BTLLasso(Y = Y.models, X = X.models) plot(m.models, plots\_per\_page = 6) par(op) ## End(Not run)

<span id="page-40-1"></span>plot.BTLLasso *Plot parameter paths for BTLLasso*

# Description

Plots single paths for every parameter of a BTLLasso object or a cv.BTLLasso object. In contrast, to [paths](#page-33-1), one plot per covariate is created, every single parameter is illustrated by one path. For cv.BTLLasso objects, the optimal model according to the cross-validation is marked by a vertical dashed line.

# Usage

```
## S3 method for class 'BTLLasso'
plot(
 x,
 plots_per_page = 1,
 ask_new = TRUE,
 rescale = FALSE,
 which = "all",equal.ranges = FALSE,
 x.axis = c("loglambda", "lambda"),
 rows = NULL,subs.X = NULL,subs.Z1 = NULL,main.Z2 = "Obj-spec. Covariates",
  ...
)
```
#### Arguments

![](_page_40_Picture_169.jpeg)

<span id="page-41-0"></span>![](_page_41_Picture_172.jpeg)

# Author(s)

Gunther Schauberger <gunther.schauberger@tum.de>

#### References

Schauberger, Gunther and Tutz, Gerhard (2019): BTLLasso - A Common Framework and Software Package for the Inclusion and Selection of Covariates in Bradley-Terry Models, *Journal of Statistical Software*, 88(9), 1-29, [doi:10.18637/jss.v088.i09](https://doi.org/10.18637/jss.v088.i09)

Schauberger, Gunther and Tutz, Gerhard (2017): Subject-specific modelling of paired comparison data: A lasso-type penalty approach, *Statistical Modelling*, 17(3), 223 - 243

Schauberger, Gunther, Groll Andreas and Tutz, Gerhard (2018): Analysis of the importance of on-field covariates in the German Bundesliga, *Journal of Applied Statistics*, 45(9), 1561 - 1578

#### See Also

[BTLLasso](#page-8-1), [cv.BTLLasso](#page-25-1), [paths](#page-33-1)

# Examples

```
## Not run:
op <- par(no.readonly = TRUE)
```

```
##############################
###### Example with simulated data set containing X, Z1 and Z2
##############################
data(SimData)
```

```
## Specify control argument
## -> allow for object-specific order effects and penalize intercepts
ctrl <- ctrl.BTLLasso(penalize.intercepts = TRUE, object.order.effect = TRUE,
                     penalize.order.effect.diffs = TRUE)
```

```
## Simple BTLLasso model for tuning parameters lambda
m.sim <- BTLLasso(Y = SimData$Y, X = SimData$X, Z1 = SimData$Z1,
```

```
Z2 = SimData$Z2, control = ctr1)m.sim
par(xpd = TRUE)plot(m.sim)
## Cross-validate BTLLasso model for tuning parameters lambda
set.seed(1860)
m.sim.cv <- cv.BTLLasso(Y = SimData$Y, X = SimData$X, Z1 = SimData$Z1,
                        Z2 = SimData$Z2, control = ctrl)
m.sim.cv
coef(m.sim.cv)
logLik(m.sim.cv)
head(predict(m.sim.cv, type="response"))
head(predict(m.sim.cv, type="trait"))
plot(m.sim.cv, plots_per_page = 4)
## Example for bootstrap intervals for illustration only
## Don't calculate bootstrap intervals with B = 20!!!!
set.seed(1860)
m.sim.boot <- boot.BTLLasso(m.sim.cv, B = 20, cores = 20)
m.sim.boot
plot(m.sim.boot, plots_per_page = 4)
##############################
##### Example with small version from GLES data set
##############################
data(GLESsmall)
## extract data and center covariates for better interpretability
Y <- GLESsmall$Y
X <- scale(GLESsmall$X, scale = FALSE)
Z1 <- scale(GLESsmall$Z1, scale = FALSE)
## vector of subtitles, containing the coding of the X covariates
subs.X <- c('', 'female (1); male (0)')
## Cross-validate BTLLasso model
m.gles.cv \leftarrow cv.BTLLasso(Y = Y, X = X, Z1 = Z1)m.gles.cv
coef(m.gles.cv)
logLik(m.gles.cv)
head(predict(m.gles.cv, type="response"))
head(predict(m.gles.cv, type="trait"))
par(xpd = TRUE, mar = c(5, 4, 4, 6))
```

```
plot(m.gles.cv, subs.X = subs.X, plots\_X = pass = 4, which = 2:5)paths(m.gles.cv, y.axis = 'L2')
##############################
##### Example with Bundesliga data set
##############################
data(Buli1516)
Y <- Buli1516$Y5
Z1 <- scale(Buli1516$Z1, scale = FALSE)
ctrl.buli <- ctrl.BTLLasso(object.order.effect = TRUE,
                           name.order = "Home",
                           penalize.order.effect.diffs = TRUE,
                           penalize.order.effect.absolute = FALSE,
                           order.center = TRUE, lambda2 = 1e-2)
set.seed(1860)
m.buli <- cv.BTLLasso(Y = Y, Z1 = Z1, control = ctrl.buli)
m.buli
par(xpd = TRUE, mar = c(5, 4, 4, 6))plot(m.buli)
##############################
##### Example with Topmodel data set
##############################
data("Topmodel2007", package = "psychotree")
Y.models <- response.BTLLasso(Topmodel2007$preference)
X.models <- scale(model.matrix(preference~., data = Topmodel2007)[,-1])
rownames(X.models) <- paste0("Subject",1:nrow(X.models))
colnames(X.models) <- c("Gender","Age","KnowShow","WatchShow","WatchFinal")
set.seed(5)
m.models < -cv.BTLLasso(Y = Y.models, X = X.models)plot(m.models, plots_per_page = 6)
par(op)
## End(Not run)
```
<span id="page-43-1"></span>predict.BTLLasso *Predict function for BTLLasso*

<span id="page-43-0"></span>

# <span id="page-44-0"></span>predict.BTLLasso 45

#### Description

Predict function for a BTLLasso object or a cv.BTLLasso object. Predictions can be linear predictors, probabilities or the values of the latent traits for both competitors in the paired comparisons.

#### Usage

```
## S3 method for class 'BTLLasso'
predict(object, newdata = list(), type = c("link", "response", "train"), ...)
```
#### Arguments

![](_page_44_Picture_165.jpeg)

#### Details

Results are lists of matrices with prediction for every single tuning parameter for BTLLasso objects and a single matrix for cv.BTLLasso objects.

#### Author(s)

Gunther Schauberger <gunther.schauberger@tum.de>

### References

Schauberger, Gunther and Tutz, Gerhard (2019): BTLLasso - A Common Framework and Software Package for the Inclusion and Selection of Covariates in Bradley-Terry Models, *Journal of Statistical Software*, 88(9), 1-29, [doi:10.18637/jss.v088.i09](https://doi.org/10.18637/jss.v088.i09)

Schauberger, Gunther and Tutz, Gerhard (2017): Subject-specific modelling of paired comparison data: A lasso-type penalty approach, *Statistical Modelling*, 17(3), 223 - 243

Schauberger, Gunther, Groll Andreas and Tutz, Gerhard (2018): Analysis of the importance of on-field covariates in the German Bundesliga, *Journal of Applied Statistics*, 45(9), 1561 - 1578

#### See Also

[BTLLasso](#page-8-1), [cv.BTLLasso](#page-25-1)

# Examples

## Not run: op <- par(no.readonly = TRUE)

```
##############################
##### Example with simulated data set containing X, Z1 and Z2
##############################
data(SimData)
## Specify control argument
## -> allow for object-specific order effects and penalize intercepts
ctrl <- ctrl.BTLLasso(penalize.intercepts = TRUE, object.order.effect = TRUE,
                      penalize.order.effect.diffs = TRUE)
## Simple BTLLasso model for tuning parameters lambda
m.sim <- BTLLasso(Y = SimData$Y, X = SimData$X, Z1 = SimData$Z1,
                  Z2 = SimData$Z2, control = ctr1)m.sim
par(xpd = TRUE)plot(m.sim)
## Cross-validate BTLLasso model for tuning parameters lambda
set.seed(1860)
m.sim.cv <- cv.BTLLasso(Y = SimData$Y, X = SimData$X, Z1 = SimData$Z1,
                        Z2 = SimData$Z2, control = ctrl)
m.sim.cv
coef(m.sim.cv)
logLik(m.sim.cv)
head(predict(m.sim.cv, type="response"))
head(predict(m.sim.cv, type="trait"))
plot(m.sim.cv, plots_per_page = 4)
## Example for bootstrap intervals for illustration only
## Don't calculate bootstrap intervals with B = 20!!!!
set.seed(1860)
m.sim.boot \leq boot.BTLLasso(m.sim.cv, B = 20, cores = 20)
m.sim.boot
plot(m.sim.boot, plots_per_page = 4)
##############################
##### Example with small version from GLES data set
##############################
data(GLESsmall)
## extract data and center covariates for better interpretability
Y <- GLESsmall$Y
X <- scale(GLESsmall$X, scale = FALSE)
Z1 <- scale(GLESsmall$Z1, scale = FALSE)
## vector of subtitles, containing the coding of the X covariates
subs.X \leftarrow c('', 'female (1); male (0)')
```

```
## Cross-validate BTLLasso model
m.gles.cv \leftarrow cv.BTLLasso(Y = Y, X = X, Z1 = Z1)m.gles.cv
coef(m.gles.cv)
logLik(m.gles.cv)
head(predict(m.gles.cv, type="response"))
head(predict(m.gles.cv, type="trait"))
par(xpd = TRUE, mar = c(5, 4, 4, 6))plot(m.gles.cv, subs.X = subs.X, plots\_per\_page = 4, which = 2:5)paths(m.gles.cv, y.axis = 'L2')
##############################
##### Example with Bundesliga data set
##############################
data(Buli1516)
Y <- Buli1516$Y5
Z1 <- scale(Buli1516$Z1, scale = FALSE)
ctrl.buli <- ctrl.BTLLasso(object.order.effect = TRUE,
                           name.order = "Home",
                           penalize.order.effect.diffs = TRUE,
                           penalize.order.effect.absolute = FALSE,
                           order.center = TRUE, lambda2 = 1e-2)
set.seed(1860)
m.buli <- cv.BTLLasso(Y = Y, Z1 = Z1, control = ctrl.buli)
m.buli
par(xpd = TRUE, mar = c(5, 4, 4, 6))plot(m.buli)
##############################
##### Example with Topmodel data set
##############################
data("Topmodel2007", package = "psychotree")
Y.models <- response.BTLLasso(Topmodel2007$preference)
X.models <- scale(model.matrix(preference~., data = Topmodel2007)[,-1])
rownames(X.models) <- paste0("Subject",1:nrow(X.models))
colnames(X.models) <- c("Gender","Age","KnowShow","WatchShow","WatchFinal")
set.seed(5)
m.models < -cv.BTLLasso(Y = Y.models, X = X.models)plot(m.models, plots_per_page = 6)
```
<span id="page-47-0"></span>par(op)

```
## End(Not run)
```
print.boot.BTLLasso *Print function for boot.BTLLasso objects*

#### Description

Prints the most important output of boot.BTLLasso objects.

#### Usage

```
## S3 method for class 'boot.BTLLasso'
print(x, quantiles = c(0.025, 0.975), rescale = FALSE, ...)
```
# Arguments

![](_page_47_Picture_146.jpeg)

# Author(s)

Gunther Schauberger <gunther.schauberger@tum.de>

# References

Schauberger, Gunther and Tutz, Gerhard (2019): BTLLasso - A Common Framework and Software Package for the Inclusion and Selection of Covariates in Bradley-Terry Models, *Journal of Statistical Software*, 88(9), 1-29, [doi:10.18637/jss.v088.i09](https://doi.org/10.18637/jss.v088.i09)

Schauberger, Gunther and Tutz, Gerhard (2017): Subject-specific modelling of paired comparison data: A lasso-type penalty approach, *Statistical Modelling*, 17(3), 223 - 243

Schauberger, Gunther, Groll Andreas and Tutz, Gerhard (2018): Analysis of the importance of on-field covariates in the German Bundesliga, *Journal of Applied Statistics*, 45(9), 1561 - 1578

#### See Also

[boot.BTLLasso](#page-4-1)

# print.boot.BTLLasso 49

#### Examples

```
## Not run:
op <- par(no.readonly = TRUE)
##############################
##### Example with simulated data set containing X, Z1 and Z2
##############################
data(SimData)
## Specify control argument
## -> allow for object-specific order effects and penalize intercepts
ctrl <- ctrl.BTLLasso(penalize.intercepts = TRUE, object.order.effect = TRUE,
                      penalize.order.effect.diffs = TRUE)
## Simple BTLLasso model for tuning parameters lambda
m.sim <- BTLLasso(Y = SimData$Y, X = SimData$X, Z1 = SimData$Z1,
                  Z2 = SimData$Z2, control = ctr1)m.sim
par(xpd = TRUE)plot(m.sim)
## Cross-validate BTLLasso model for tuning parameters lambda
set.seed(1860)
m.sim.cv <- cv.BTLLasso(Y = SimData$Y, X = SimData$X, Z1 = SimData$Z1,
                        Z2 = SimData$Z2, control = ctr1)m.sim.cv
coef(m.sim.cv)
logLik(m.sim.cv)
head(predict(m.sim.cv, type="response"))
head(predict(m.sim.cv, type="trait"))
plot(m.sim.cv, plots_per_page = 4)
## Example for bootstrap intervals for illustration only
## Don't calculate bootstrap intervals with B = 20!!!!
set.seed(1860)
m.sim.boot <- boot.BTLLasso(m.sim.cv, B = 20, cores = 20)
m.sim.boot
plot(m.sim.boot, plots_per_page = 4)
##############################
##### Example with small version from GLES data set
##############################
data(GLESsmall)
```
## extract data and center covariates for better interpretability

```
Y <- GLESsmall$Y
X <- scale(GLESsmall$X, scale = FALSE)
Z1 <- scale(GLESsmall$Z1, scale = FALSE)
## vector of subtitles, containing the coding of the X covariates
subs.X <- c('', 'female (1); male (0)')
## Cross-validate BTLLasso model
m.gles.cv <- cv.BTLLasso(Y = Y, X = X, Z1 = Z1)
m.gles.cv
coef(m.gles.cv)
logLik(m.gles.cv)
head(predict(m.gles.cv, type="response"))
head(predict(m.gles.cv, type="trait"))
par(xpd = TRUE, mar = c(5, 4, 4, 6))plot(m.gles.cv, subs.X = subs.X, plots\_per\_page = 4, which = 2:5)paths(m.gles.cv, y.axis = 'L2')
##############################
##### Example with Bundesliga data set
##############################
data(Buli1516)
Y <- Buli1516$Y5
Z1 <- scale(Buli1516$Z1, scale = FALSE)
ctrl.buli <- ctrl.BTLLasso(object.order.effect = TRUE,
                           name.order = "Home",
                           penalize.order.effect.diffs = TRUE,
                           penalize.order.effect.absolute = FALSE,
                           order.center = TRUE, lambda2 = 1e-2)
set.seed(1860)
m.buli \leftarrow cv.BTLLasso(Y = Y, Z1 = Z1, control = ctr1.buli)m.buli
par(xpd = TRUE, mar = c(5, 4, 4, 6))plot(m.buli)
##############################
##### Example with Topmodel data set
##############################
data("Topmodel2007", package = "psychotree")
Y.models <- response.BTLLasso(Topmodel2007$preference)
```

```
X.models <- scale(model.matrix(preference~., data = Topmodel2007)[,-1])
rownames(X.models) <- paste0("Subject",1:nrow(X.models))
```
# <span id="page-50-0"></span>print.BTLLasso 51

```
colnames(X.models) <- c("Gender","Age","KnowShow","WatchShow","WatchFinal")
set.seed(5)
m.models \leq cv.BTLLasso(Y = Y.models, X = X.models)
plot(m.models, plots_per_page = 6)
par(op)
## End(Not run)
```
<span id="page-50-1"></span>print.BTLLasso *Print function for BTLLasso objects*

#### Description

Prints the most important output of BTLLasso objects.

# Usage

## S3 method for class 'BTLLasso'  $print(x, \ldots)$ 

#### Arguments

![](_page_50_Picture_135.jpeg)

## Author(s)

Gunther Schauberger <gunther.schauberger@tum.de>

#### References

Schauberger, Gunther and Tutz, Gerhard (2019): BTLLasso - A Common Framework and Software Package for the Inclusion and Selection of Covariates in Bradley-Terry Models, *Journal of Statistical Software*, 88(9), 1-29, [doi:10.18637/jss.v088.i09](https://doi.org/10.18637/jss.v088.i09)

Schauberger, Gunther and Tutz, Gerhard (2017): Subject-specific modelling of paired comparison data: A lasso-type penalty approach, *Statistical Modelling*, 17(3), 223 - 243

Schauberger, Gunther, Groll Andreas and Tutz, Gerhard (2018): Analysis of the importance of on-field covariates in the German Bundesliga, *Journal of Applied Statistics*, 45(9), 1561 - 1578

#### See Also

[BTLLasso](#page-8-1)

# Examples

```
## Not run:
op <- par(no.readonly = TRUE)
##############################
##### Example with simulated data set containing X, Z1 and Z2
##############################
data(SimData)
## Specify control argument
## -> allow for object-specific order effects and penalize intercepts
ctrl <- ctrl.BTLLasso(penalize.intercepts = TRUE, object.order.effect = TRUE,
                      penalize.order.effect.diffs = TRUE)
## Simple BTLLasso model for tuning parameters lambda
m.sim <- BTLLasso(Y = SimData$Y, X = SimData$X, Z1 = SimData$Z1,
                  Z2 = SimData$Z2, control = ctr1)m.sim
par(xpd = TRUE)plot(m.sim)
## Cross-validate BTLLasso model for tuning parameters lambda
set.seed(1860)
m.sim.cv <- cv.BTLLasso(Y = SimData$Y, X = SimData$X, Z1 = SimData$Z1,
                        Z2 = SimData$Z2, control = ctr1)m.sim.cv
coef(m.sim.cv)
logLik(m.sim.cv)
head(predict(m.sim.cv, type="response"))
head(predict(m.sim.cv, type="trait"))
plot(m.sim.cv, plots_per_page = 4)
## Example for bootstrap intervals for illustration only
## Don't calculate bootstrap intervals with B = 20!!!!
set.seed(1860)
m.sim.boot <- boot.BTLLasso(m.sim.cv, B = 20, cores = 20)
m.sim.boot
plot(m.sim.boot, plots_per_page = 4)
##############################
##### Example with small version from GLES data set
##############################
data(GLESsmall)
```
## extract data and center covariates for better interpretability

# print.BTLLasso 53

```
Y <- GLESsmall$Y
X <- scale(GLESsmall$X, scale = FALSE)
Z1 <- scale(GLESsmall$Z1, scale = FALSE)
## vector of subtitles, containing the coding of the X covariates
subs.X <- c('', 'female (1); male (0)')
## Cross-validate BTLLasso model
m.gles.cv <- cv.BTLLasso(Y = Y, X = X, Z1 = Z1)
m.gles.cv
coef(m.gles.cv)
logLik(m.gles.cv)
head(predict(m.gles.cv, type="response"))
head(predict(m.gles.cv, type="trait"))
par(xpd = TRUE, mar = c(5, 4, 4, 6))plot(m.gles.cv, subs.X = subs.X, plots\_per\_page = 4, which = 2:5)paths(m.gles.cv, y.axis = 'L2')
##############################
##### Example with Bundesliga data set
##############################
data(Buli1516)
Y <- Buli1516$Y5
Z1 <- scale(Buli1516$Z1, scale = FALSE)
ctrl.buli <- ctrl.BTLLasso(object.order.effect = TRUE,
                           name.order = "Home",
                           penalize.order.effect.diffs = TRUE,
                           penalize.order.effect.absolute = FALSE,
                           order.center = TRUE, lambda2 = 1e-2)
set.seed(1860)
m.buli \leftarrow cv.BTLLasso(Y = Y, Z1 = Z1, control = ctr1.buli)m.buli
par(xpd = TRUE, mar = c(5, 4, 4, 6))plot(m.buli)
##############################
##### Example with Topmodel data set
##############################
data("Topmodel2007", package = "psychotree")
Y.models <- response.BTLLasso(Topmodel2007$preference)
```

```
X.models <- scale(model.matrix(preference~., data = Topmodel2007)[,-1])
rownames(X.models) <- paste0("Subject",1:nrow(X.models))
```

```
colnames(X.models) <- c("Gender","Age","KnowShow","WatchShow","WatchFinal")
set.seed(5)
m.models \leq cv.BTLLasso(Y = Y.models, X = X.models)
plot(m.models, plots_per_page = 6)
par(op)
## End(Not run)
```
<span id="page-53-1"></span>print.cv.BTLLasso *Print function for cv.BTLLasso objects*

#### Description

Prints the most important output of cv.BTLLasso objects.

#### Usage

## S3 method for class 'cv.BTLLasso'  $print(x, rescale = FALSE, ...)$ 

# Arguments

![](_page_53_Picture_153.jpeg)

# Author(s)

Gunther Schauberger <gunther.schauberger@tum.de>

#### References

Schauberger, Gunther and Tutz, Gerhard (2019): BTLLasso - A Common Framework and Software Package for the Inclusion and Selection of Covariates in Bradley-Terry Models, *Journal of Statistical Software*, 88(9), 1-29, [doi:10.18637/jss.v088.i09](https://doi.org/10.18637/jss.v088.i09)

Schauberger, Gunther and Tutz, Gerhard (2017): Subject-specific modelling of paired comparison data: A lasso-type penalty approach, *Statistical Modelling*, 17(3), 223 - 243

Schauberger, Gunther, Groll Andreas and Tutz, Gerhard (2018): Analysis of the importance of on-field covariates in the German Bundesliga, *Journal of Applied Statistics*, 45(9), 1561 - 1578

# See Also

[cv.BTLLasso](#page-25-1)

# print.cv.BTLLasso 55

#### Examples

```
## Not run:
op <- par(no.readonly = TRUE)
##############################
##### Example with simulated data set containing X, Z1 and Z2
##############################
data(SimData)
## Specify control argument
## -> allow for object-specific order effects and penalize intercepts
ctrl <- ctrl.BTLLasso(penalize.intercepts = TRUE, object.order.effect = TRUE,
                      penalize.order.effect.diffs = TRUE)
## Simple BTLLasso model for tuning parameters lambda
m.sim <- BTLLasso(Y = SimData$Y, X = SimData$X, Z1 = SimData$Z1,
                  Z2 = SimData$Z2, control = ctr1)m.sim
par(xpd = TRUE)plot(m.sim)
## Cross-validate BTLLasso model for tuning parameters lambda
set.seed(1860)
m.sim.cv <- cv.BTLLasso(Y = SimData$Y, X = SimData$X, Z1 = SimData$Z1,
                        Z2 = SimData$Z2, control = ctr1)m.sim.cv
coef(m.sim.cv)
logLik(m.sim.cv)
head(predict(m.sim.cv, type="response"))
head(predict(m.sim.cv, type="trait"))
plot(m.sim.cv, plots_per_page = 4)
## Example for bootstrap intervals for illustration only
## Don't calculate bootstrap intervals with B = 20!!!!
set.seed(1860)
m.sim.boot <- boot.BTLLasso(m.sim.cv, B = 20, cores = 20)
m.sim.boot
plot(m.sim.boot, plots_per_page = 4)
##############################
##### Example with small version from GLES data set
##############################
data(GLESsmall)
```
## extract data and center covariates for better interpretability

```
Y <- GLESsmall$Y
X <- scale(GLESsmall$X, scale = FALSE)
Z1 <- scale(GLESsmall$Z1, scale = FALSE)
## vector of subtitles, containing the coding of the X covariates
subs.X <- c('', 'female (1); male (0)')
## Cross-validate BTLLasso model
m.gles.cv <- cv.BTLLasso(Y = Y, X = X, Z1 = Z1)
m.gles.cv
coef(m.gles.cv)
logLik(m.gles.cv)
head(predict(m.gles.cv, type="response"))
head(predict(m.gles.cv, type="trait"))
par(xpd = TRUE, mar = c(5, 4, 4, 6))plot(m.gles.cv, subs.X = subs.X, plots\_per\_page = 4, which = 2:5)paths(m.gles.cv, y.axis = 'L2')
##############################
##### Example with Bundesliga data set
##############################
data(Buli1516)
Y <- Buli1516$Y5
Z1 <- scale(Buli1516$Z1, scale = FALSE)
ctrl.buli <- ctrl.BTLLasso(object.order.effect = TRUE,
                           name.order = "Home",
                           penalize.order.effect.diffs = TRUE,
                           penalize.order.effect.absolute = FALSE,
                           order.center = TRUE, lambda2 = 1e-2)
set.seed(1860)
m.buli \leftarrow cv.BTLLasso(Y = Y, Z1 = Z1, control = ctr1.buli)m.buli
par(xpd = TRUE, mar = c(5, 4, 4, 6))plot(m.buli)
##############################
##### Example with Topmodel data set
##############################
data("Topmodel2007", package = "psychotree")
Y.models <- response.BTLLasso(Topmodel2007$preference)
```

```
X.models <- scale(model.matrix(preference~., data = Topmodel2007)[,-1])
rownames(X.models) <- paste0("Subject",1:nrow(X.models))
```
# <span id="page-56-0"></span>response.BTLLasso 57

```
colnames(X.models) <- c("Gender","Age","KnowShow","WatchShow","WatchFinal")
set.seed(5)
m.models \leq cv.BTLLasso(Y = Y.models, X = X.models)
plot(m.models, plots_per_page = 6)
par(op)
## End(Not run)
```
<span id="page-56-1"></span>response.BTLLasso *Create response object for BTLLasso*

# Description

Create a response object for BTLLasso and cv.BTLLasso

### Usage

```
response.BTLLasso(
  response,
 first.object = NULL,
  second.object = NULL,
 subject = NULL,
 with.order = rep(TRUE, length(response))
\mathcal{L}
```
# Arguments

![](_page_56_Picture_156.jpeg)

# Value

Object of class response.BTLLasso

#### <span id="page-57-0"></span>Author(s)

Gunther Schauberger <gunther.schauberger@tum.de>

# References

Schauberger, Gunther and Tutz, Gerhard (2019): BTLLasso - A Common Framework and Software Package for the Inclusion and Selection of Covariates in Bradley-Terry Models, *Journal of Statistical Software*, 88(9), 1-29, [doi:10.18637/jss.v088.i09](https://doi.org/10.18637/jss.v088.i09)

Schauberger, Gunther and Tutz, Gerhard (2017): Subject-specific modelling of paired comparison data: A lasso-type penalty approach, *Statistical Modelling*, 17(3), 223 - 243

Schauberger, Gunther, Groll Andreas and Tutz, Gerhard (2018): Analysis of the importance of on-field covariates in the German Bundesliga, *Journal of Applied Statistics*, 45(9), 1561 - 1578

# See Also

[BTLLasso](#page-8-1), [cv.BTLLasso](#page-25-1)

#### Examples

```
## Not run:
##############################
##### Example how response object for Bundesliga data Buli1516 was created
##############################
data(BuliResponse)
Y.Buli <- response.BTLLasso(response = BuliResponse$Result,
                            first.object = BuliResponse$TeamHome,
                            second.object = BuliResponse$TeamAway,
                            subject = BuliResponse$Matchday)
##############################
##### Example to create response object from paircomp object
##############################
data("Topmodel2007", package = "psychotree")
Y.models <- response.BTLLasso(Topmodel2007$preference)
X.models <- scale(model.matrix(preference~., data = Topmodel2007)[,-1])
rownames(X.models) <- paste0("Subject",1:nrow(X.models))
colnames(X.models) <- c("Gender","Age","KnowShow","WatchShow","WatchFinal")
set.seed(5)
m.models < -cv.BTLLasso(Y = Y.models, X = X.models)## End(Not run)
```
<span id="page-58-0"></span>

#### **Description**

This data set is a simulated data set including all possible types of covariates (X, Z1 and Z2) and is intended to serve for illustration purpose. The data set contains paired comparisons between four objects with five different response categories from 200 subjects.

# Format

A list containing simulated data for 200 observations. The list contains both information on the response (paired comparisons) and different covariates.

Y A response.BTLLasso object with simulated responses including

- response: Ordinal paired comparison response vector
- first.object: Vector containing the first-named object per paired comparison
- second.object: Vector containing the second-named object per paired comparison
- subject: Vector containing a subject identifier per paired comparison
- with.order Automatically generated vector containing information on order effect. Each paired comparison is associated with an order effect.

X Matrix containing both subject-specific covariates

- X\_var1
- X var2

Z1 Matrix containing both subject-object-specific covariates

- Z1\_var1
- Z1\_var2

Z2 Matrix containing both object-specific covariates

- Z<sub>2</sub>\_var1
- Z2 $var2$

# Examples

```
## Not run:
op <- par(no.readonly = TRUE)
data(SimData)
## Specify control argument
## -> allow for object-specific order effects and penalize intercepts
ctrl <- ctrl.BTLLasso(penalize.intercepts = TRUE, object.order.effect = TRUE,
                      penalize.order.effect.diffs = TRUE)
```
## Simple BTLLasso model for tuning parameters lambda

```
m.sim <- BTLLasso(Y = SimData$Y, X = SimData$X, Z1 = SimData$Z1,
                 Z2 = SimData$Z2, control = ctr1)m.sim
par(xpd = TRUE)plot(m.sim)
## Cross-validate BTLLasso model for tuning parameters lambda
set.seed(1860)
m.sim.cv <- cv.BTLLasso(Y = SimData$Y, X = SimData$X, Z1 = SimData$Z1,
                       Z2 = SimData$Z2, control = ctrl)
m.sim.cv
coef(m.sim.cv)
logLik(m.sim.cv)
head(predict(m.sim.cv, type="response"))
head(predict(m.sim.cv, type="trait"))
plot(m.sim.cv, plots_per_page = 4)
## Example for bootstrap intervals for illustration only
## Don't calculate bootstrap intervals with B = 20!!!!
set.seed(1860)
m.sim.boot <- boot.BTLLasso(m.sim.cv, B = 20, cores = 20)
m.sim.boot
plot(m.sim.boot, plots_per_page = 4)
par(op)
## End(Not run)
```
# <span id="page-60-0"></span>Index

∗ BTLLasso boot.BTLLasso, [5](#page-4-0) BTLLasso, [9](#page-8-0) BTLLasso-package, [2](#page-1-0) ctrl.BTLLasso, [21](#page-20-0) cv.BTLLasso, [26](#page-25-0) paths, [34](#page-33-0) plot.boot.BTLLasso, [37](#page-36-0) plot.BTLLasso, [41](#page-40-0) predict.BTLLasso, [44](#page-43-0) print.boot.BTLLasso, [48](#page-47-0) print.BTLLasso, [51](#page-50-0) print.cv.BTLLasso, [54](#page-53-0) ∗ BTL BTLLasso-package, [2](#page-1-0) ∗ Bradley-Terry BTLLasso-package, [2](#page-1-0) ∗ bootstrap boot.BTLLasso, [5](#page-4-0) plot.boot.BTLLasso, [37](#page-36-0) ∗ control ctrl.BTLLasso, [21](#page-20-0) ∗ covariate paths, [34](#page-33-0) ∗ cross cv.BTLLasso, [26](#page-25-0) ∗ datasets Buli1415, [13](#page-12-0) Buli1516, [15](#page-14-0) Buli1617, [17](#page-16-0) Buli1718, [18](#page-17-0) BuliResponse, [20](#page-19-0) GLES, [31](#page-30-0) GLESsmall, [32](#page-31-0) SimData, [59](#page-58-0) ∗ interval boot.BTLLasso, [5](#page-4-0) plot.boot.BTLLasso, [37](#page-36-0) ∗ package

BTLLasso-package, [2](#page-1-0) ∗ parameter plot.BTLLasso, [41](#page-40-0) predict.BTLLasso, [44](#page-43-0) ∗ paths paths, [34](#page-33-0) plot.BTLLasso, [41](#page-40-0) predict.BTLLasso, [44](#page-43-0) ∗ validation cv.BTLLasso, [26](#page-25-0) boot.BTLLasso, [5,](#page-4-0) *[11](#page-10-0)*, *[27,](#page-26-0) [28](#page-27-0)*, *[37,](#page-36-0) [38](#page-37-0)*, *[48](#page-47-0)* BTLLasso, *[2](#page-1-0)*, *[6](#page-5-0)*, [9,](#page-8-0) *[24](#page-23-0)*, *[28](#page-27-0)*, *[35](#page-34-0)*, *[38](#page-37-0)*, *[42](#page-41-0)*, *[45](#page-44-0)*, *[51](#page-50-0)*, *[58](#page-57-0)* BTLLasso-package, [2](#page-1-0) Buli1415, [13,](#page-12-0) *[16](#page-15-0)*, *[18](#page-17-0)*, *[20](#page-19-0)* Buli1516, *[14](#page-13-0)*, [15,](#page-14-0) *[18](#page-17-0)*, *[20](#page-19-0)* Buli1617, *[14](#page-13-0)*, *[16](#page-15-0)*, [17,](#page-16-0) *[20](#page-19-0)* Buli1718, *[14](#page-13-0)*, *[16](#page-15-0)*, *[18](#page-17-0)*, [18](#page-17-0) BuliResponse, [20](#page-19-0) coef, *[11](#page-10-0)*, *[28](#page-27-0)* ctrl.BTLLasso, *[10,](#page-9-0) [11](#page-10-0)*, [21,](#page-20-0) *[27,](#page-26-0) [28](#page-27-0)* cv.BTLLasso, *[2](#page-1-0)*, *[6](#page-5-0)*, *[11](#page-10-0)*, *[24](#page-23-0)*, [26,](#page-25-0) *[35](#page-34-0)*, *[38](#page-37-0)*, *[42](#page-41-0)*, *[45](#page-44-0)*, *[54](#page-53-0)*, *[58](#page-57-0)* GLES, [31,](#page-30-0) *[32,](#page-31-0) [33](#page-32-0)* GLESsmall, [32](#page-31-0) paircomp, *[57](#page-56-0)* paths, *[11](#page-10-0)*, *[28](#page-27-0)*, [34,](#page-33-0) *[41,](#page-40-0) [42](#page-41-0)* plot, *[5](#page-4-0)* plot.boot.BTLLasso, *[6](#page-5-0)*, [37](#page-36-0) plot.BTLLasso, *[11](#page-10-0)*, *[28](#page-27-0)*, *[34,](#page-33-0) [35](#page-34-0)*, [41](#page-40-0) predict.BTLLasso, *[11](#page-10-0)*, *[28](#page-27-0)*, [44](#page-43-0) print.boot.BTLLasso, [48](#page-47-0) print.BTLLasso, *[11](#page-10-0)*, [51](#page-50-0) print.cv.BTLLasso, *[28](#page-27-0)*, [54](#page-53-0) response.BTLLasso, *[9](#page-8-0)*, *[26](#page-25-0)*, [57](#page-56-0) SimData, [59](#page-58-0)